**Build "Automation Test as a Service" for large-scale e-commerce website in eBay**

**Bingsheng Ru(Robin Ru) Engineering Productivity Tech Leader eBay China Technology Center of Excellence**

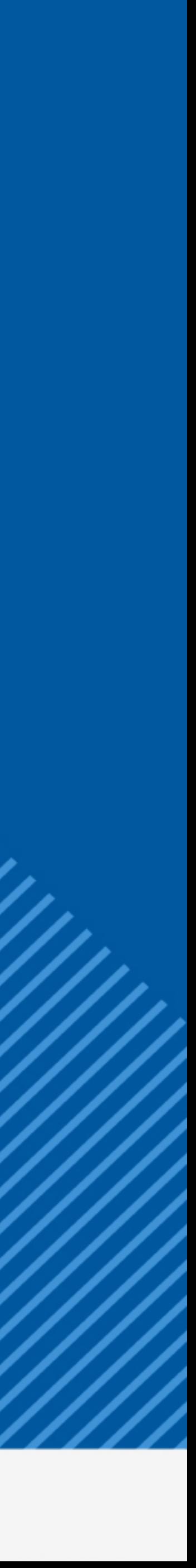

# Bingsheng Ru (Robin)

# SPEAKER **INTRODUCTION**

- eBay **– Engineering Productivity Tech Leader**
- Hewlett-Packard **– Test Architect, Test Expert**
- Alcatel-Lucent **– Senior Test Leader**
- Cisco **– Senior Quality Engineer**

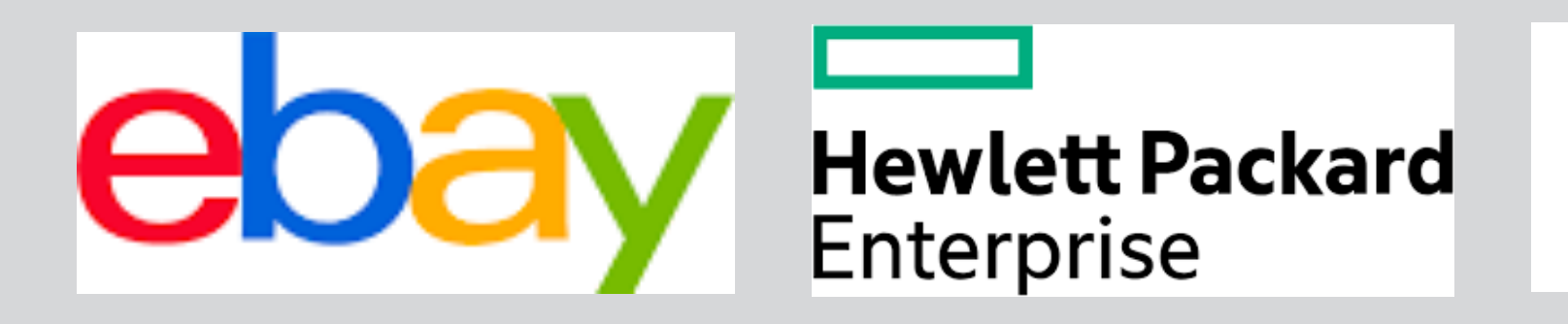

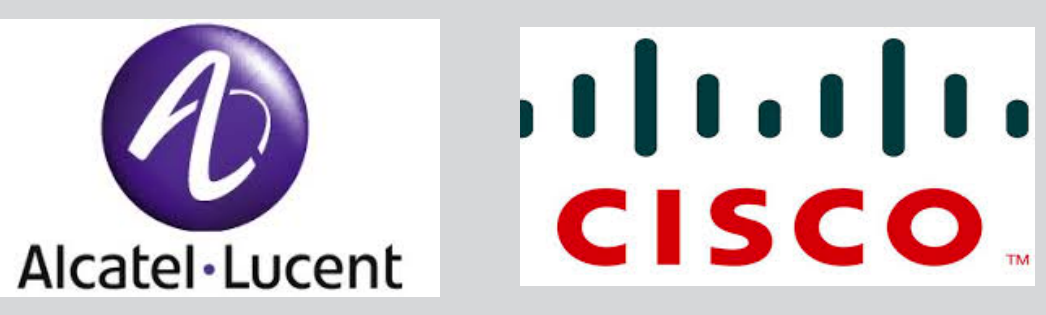

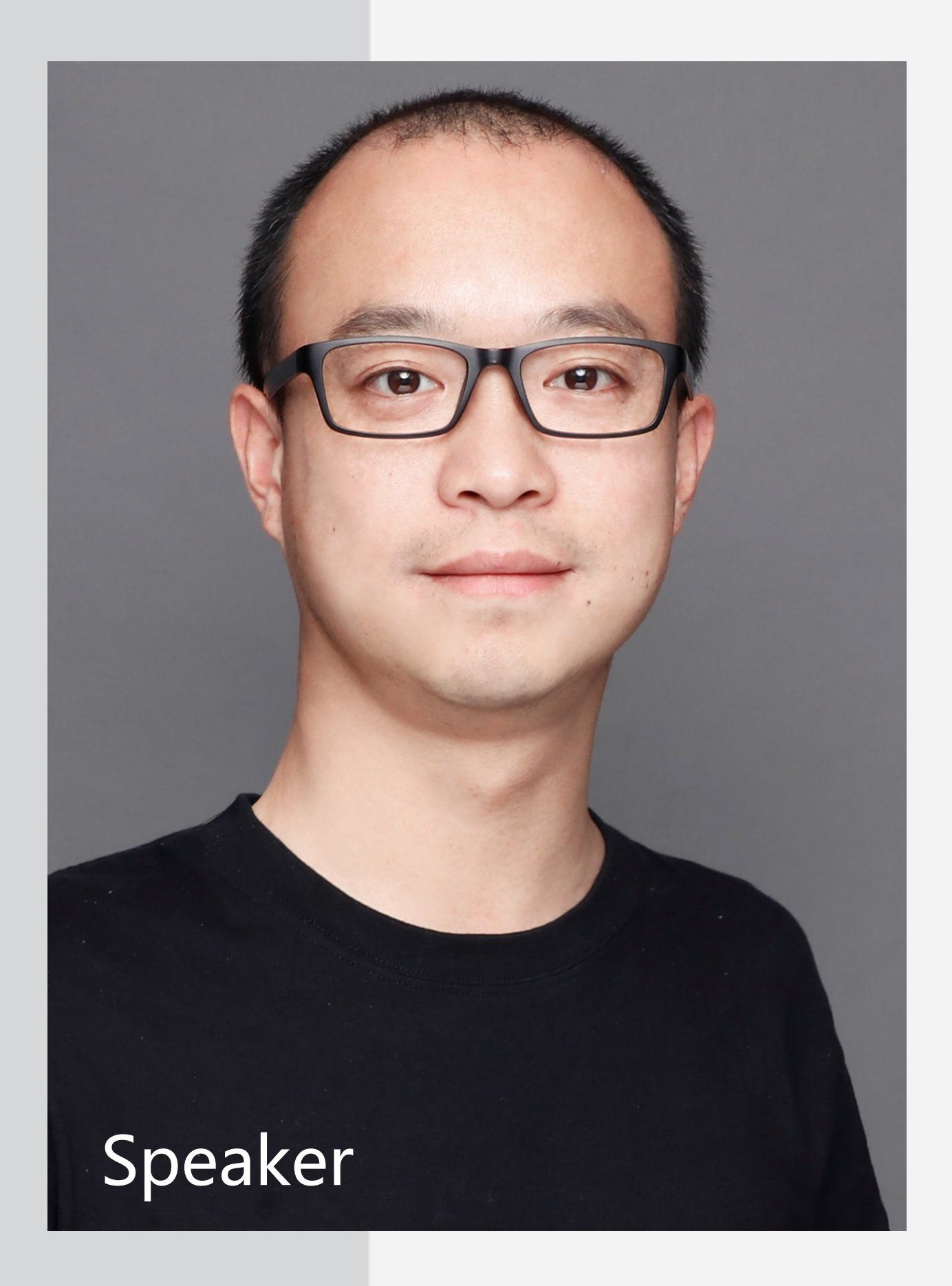

## **TABLE OF CONTENTS**

- **From Quality Engineering to Engineering Productivity**
- **Automation Test as a Service**
	- **Test Data Service**
	- **Test Execution Service**
	- **Test Bed Service**
	- **Global Registry Service**

# **From Quality Engineering to Engineering Productivity**

https://testing.googleblog.com/2016/03/from-qa-to-engineering-productivity.html

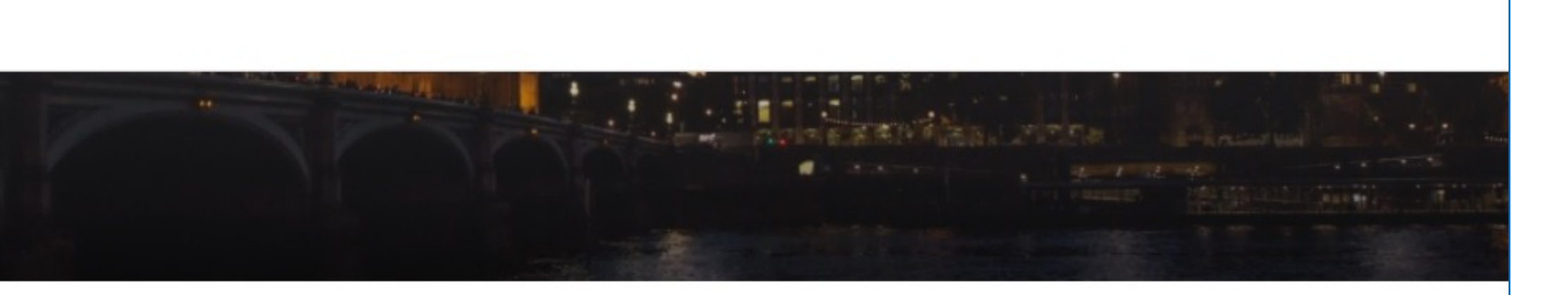

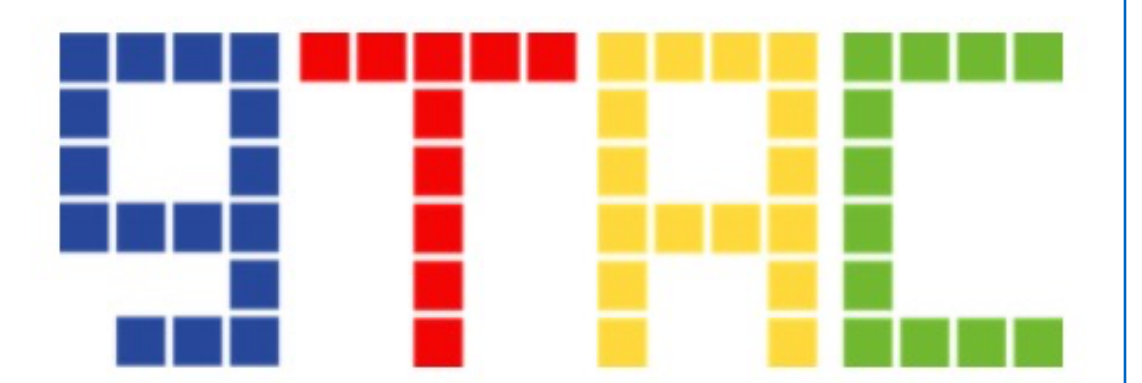

## **Let's start from Google**

Google

### **GTAC 2017**

Archive Home

#### Evolution of GTAC and Engineering Productivity

When Google first hosted GTAC in 2006, we didn't know what to expect. We kicked off this conference with the intention to share our innovation in test automation, learn from others in the industry and connect with academia. Over the last decade we've had great participation and had the privilege to host GTAC in North America, Europe and Asia -- largely thanks to the many of you who spoke, participated and connected!

In the recent months, we've been taking a hard look at the discipline of Engineering Productivity as a logical next step in the evolution of test automation. In that same vein, we're going to rethink what an Engineering Productivity focused conference should look like today. As we pivot, we will be extending these changes to GTAC and because we expect changes in theme, content and format, we are canceling the upcoming event scheduled in London this November. We'll be bringing the event back in 2018 with a fresh outlook and strategy.

While we know this may be disappointing for many of the folks who were looking forward to GTAC, we're excited to come back with a new format which will serve this conference well in today's environment.

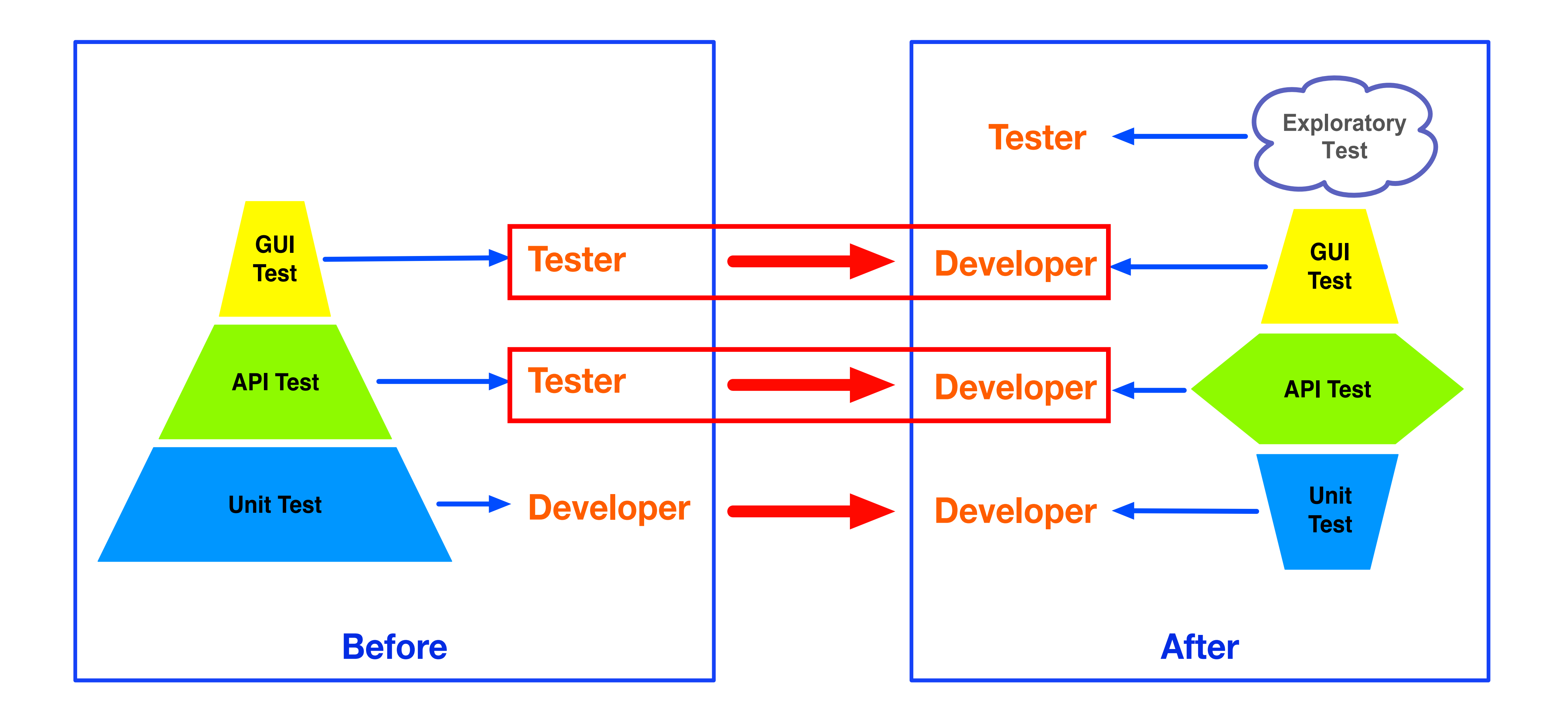

## **From Quality Engineering to Engineering Productivity**

## **From Quality Engineering to Engineering Productivity**

#### **Keep Quality Upstream**

#### **Build Strong Test Harness**

**Enable Dev** to Test

**Improve Test Efficiency** 

### **Strong Test Harness = Automation Test as a Service**

# **Automation Test as a Service**

## **Automation Test as a Service**

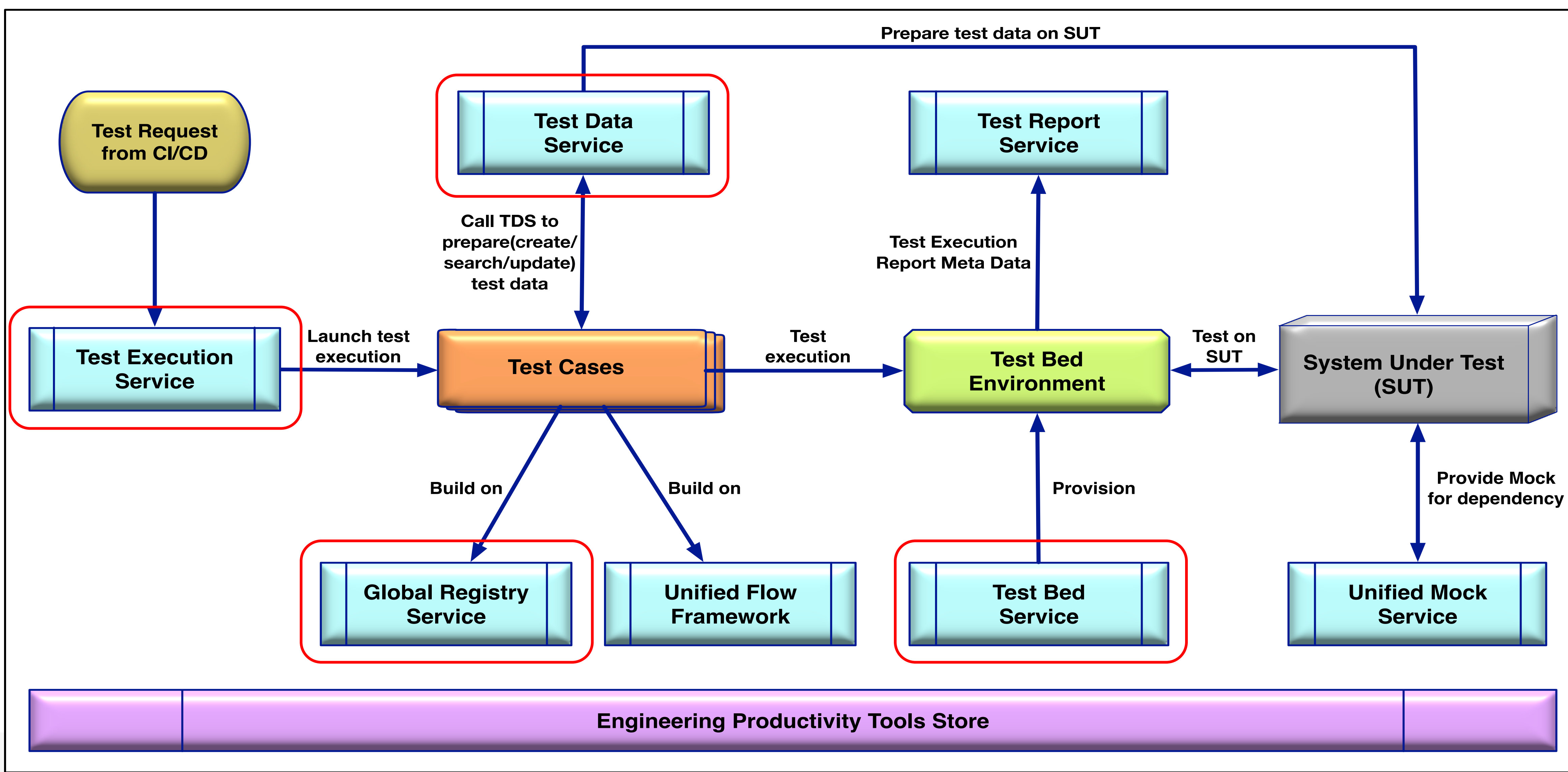

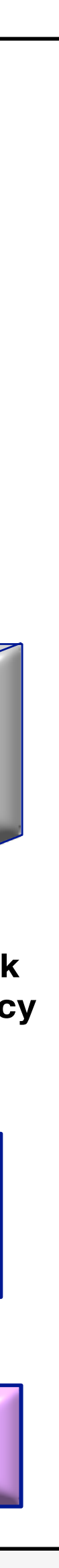

# **Test Data Service**

- $\triangleright$  Complexity for test data combination
- $\triangleright$  Time consumption for On-the-fly test data
- Ø Dirty data for Out-of-box test data
- $\triangleright$  Time consumption for performance test data
- $\triangleright$  For Microservice arch, not enough knowledge for creating test data due to cross domain
- $\triangleright$  For Microservice arch, test data highly depend on test environment

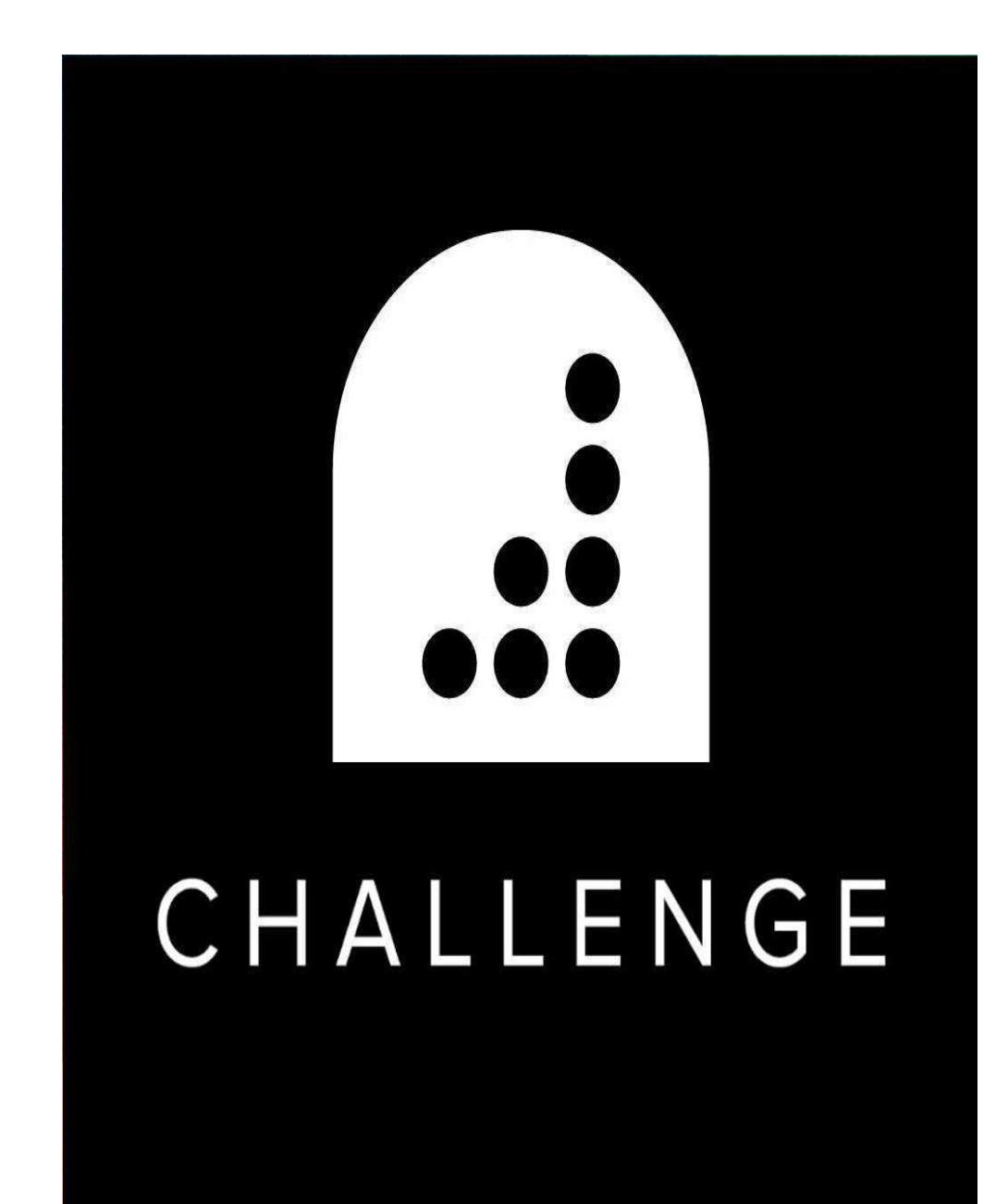

## **Test Data Service**

### **Test Data Challenge**

### **Test Data Preparation 1.0 Phase – Java-based Test Data Utility**

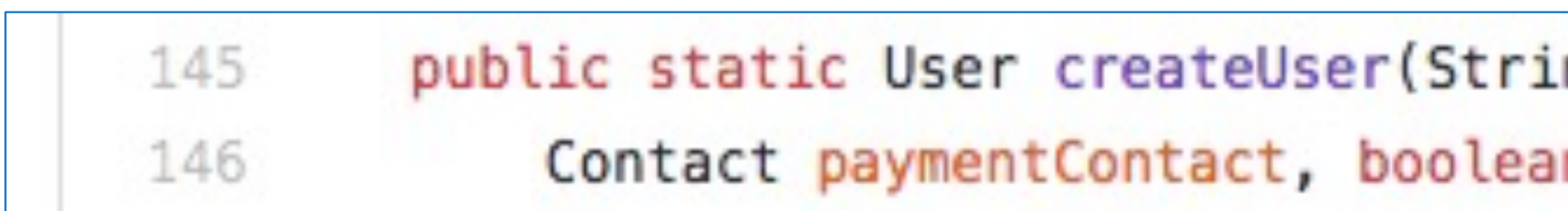

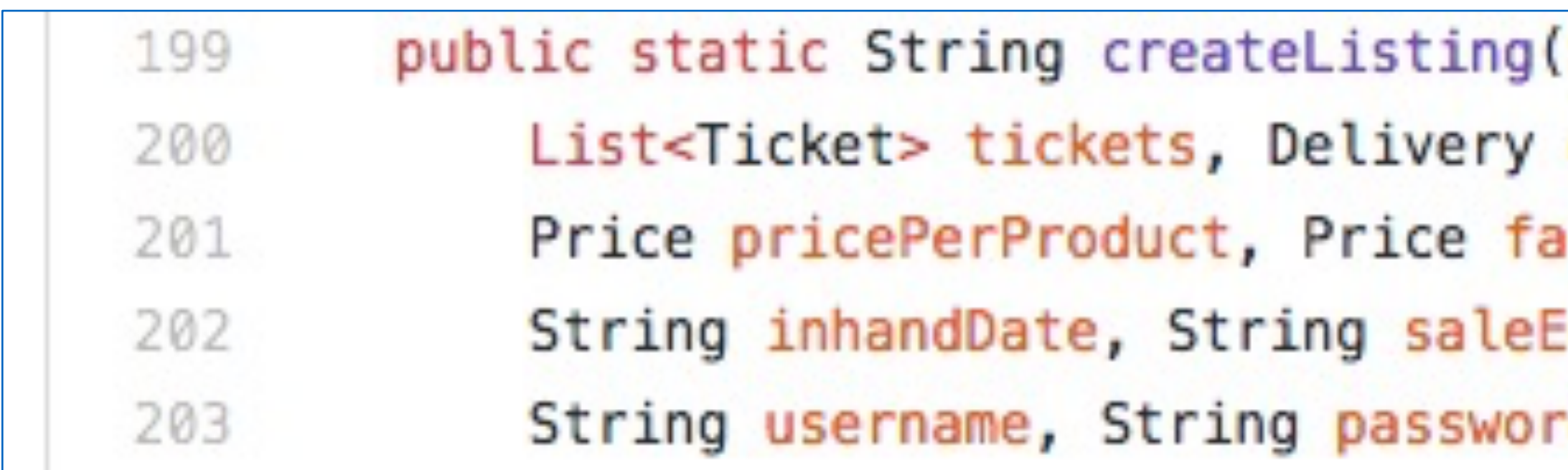

ng userName, String password, Contact primaryContact, n enable2FA) throws Exception {

String eventId, boolean isGA, boolean isParking Pass, delivery, ceValue, String quantity, ListingSplit listingSplit, indDate,  $\}$  (b

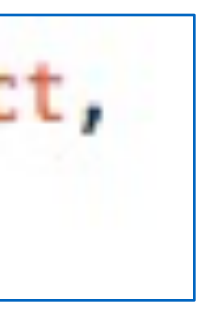

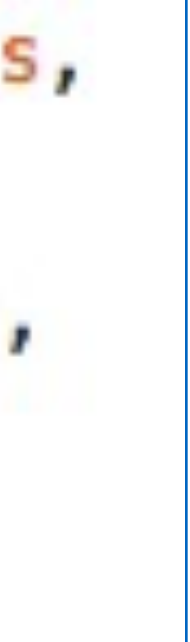

## **Test Data Service**

## **Test Data Service**

### **Test Data Preparation 2.0 Phase – Java-based Build Pattern**

```
createUserImpl(A, B, C, D, E, \dots);
createDefaultEvent()
    init A, B, C, D, E, \ldotscreateUserImpl(A, B, C, D, E, \dots);
createSellerUser(A)
    init B, C, D, E, \ldotscreateUserImpl(A, B, C, D, E, \ldots);
createBuyerUser(B, C)
    init A, D, E, \ldotscreateUserImpl(A, B, C, D, E, \ldots);
```
UserBuilder.build();  $Use rBuilder.util.A(A).build();$  $UserBuilder.util.A(B).with A(C)$ 

- .withBuildStrategy(BuildStrategy.CREATE\_ONLY)
- $.buid()$ ;

UserBuilder.withRecipe(XXX).build();

BuildStrategy.CREATE\_ONLY BuildStrategy.SEARCH\_ONLY **BuildStrategy.SMART** BuildStrategy.GOLDENT\_DATA\_ONLY

User seller = GlobalUserBuilder.newBuilder().withSellerType(SellerType.valueOf(sellerType)) .withCreditCard().withCountry(CountryUtil.getCountry(sellerCountryCode)).build();

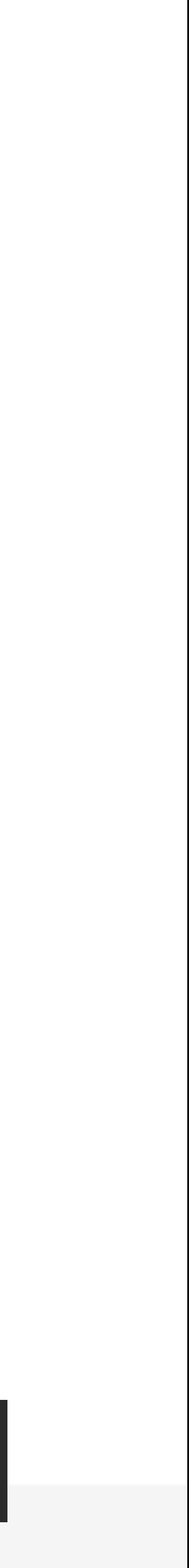

#### **Test Data Service Rudiment**

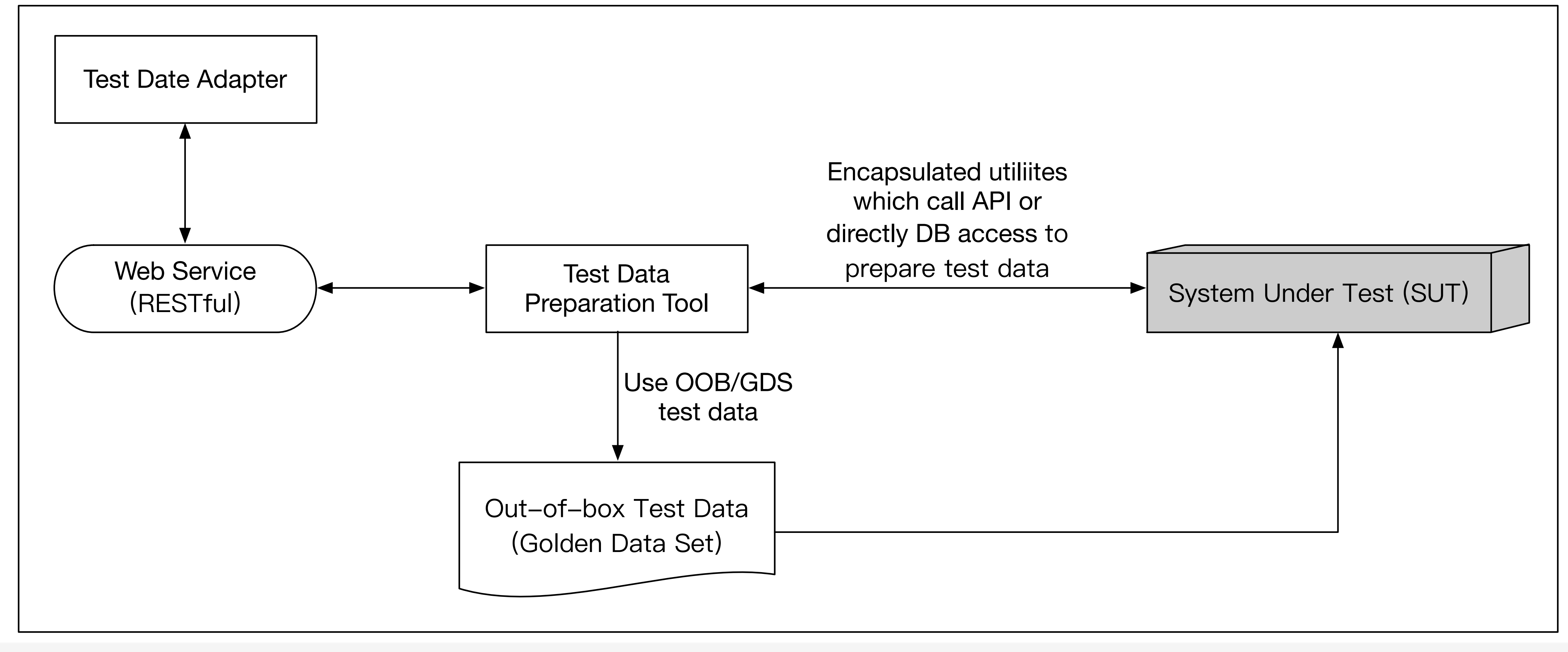

## **Test Data Service**

### **Test Data Preparation 3.0 Phase – Test Data Service**

#### **Introduce Test Data Core Service and Internal Database**

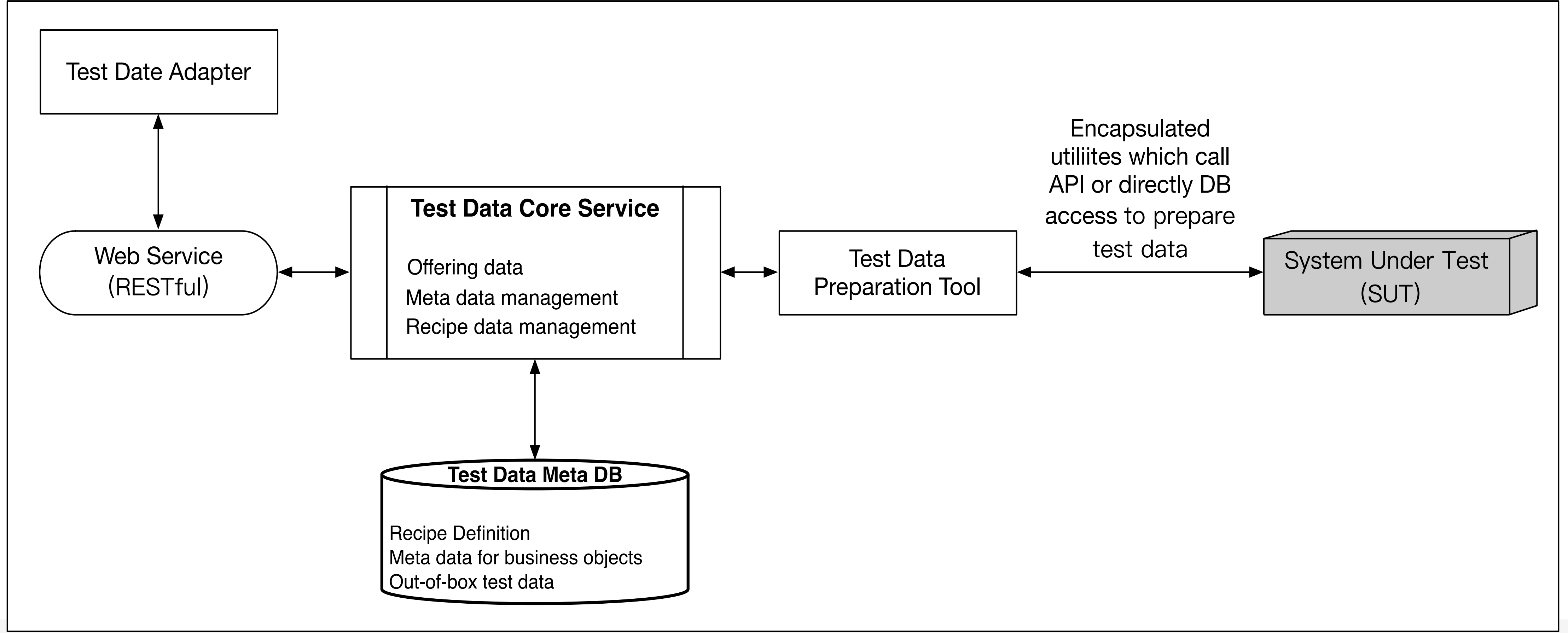

## **Test Data Service**

### **Test Data Preparation 3.0 Phase – Test Data Service**

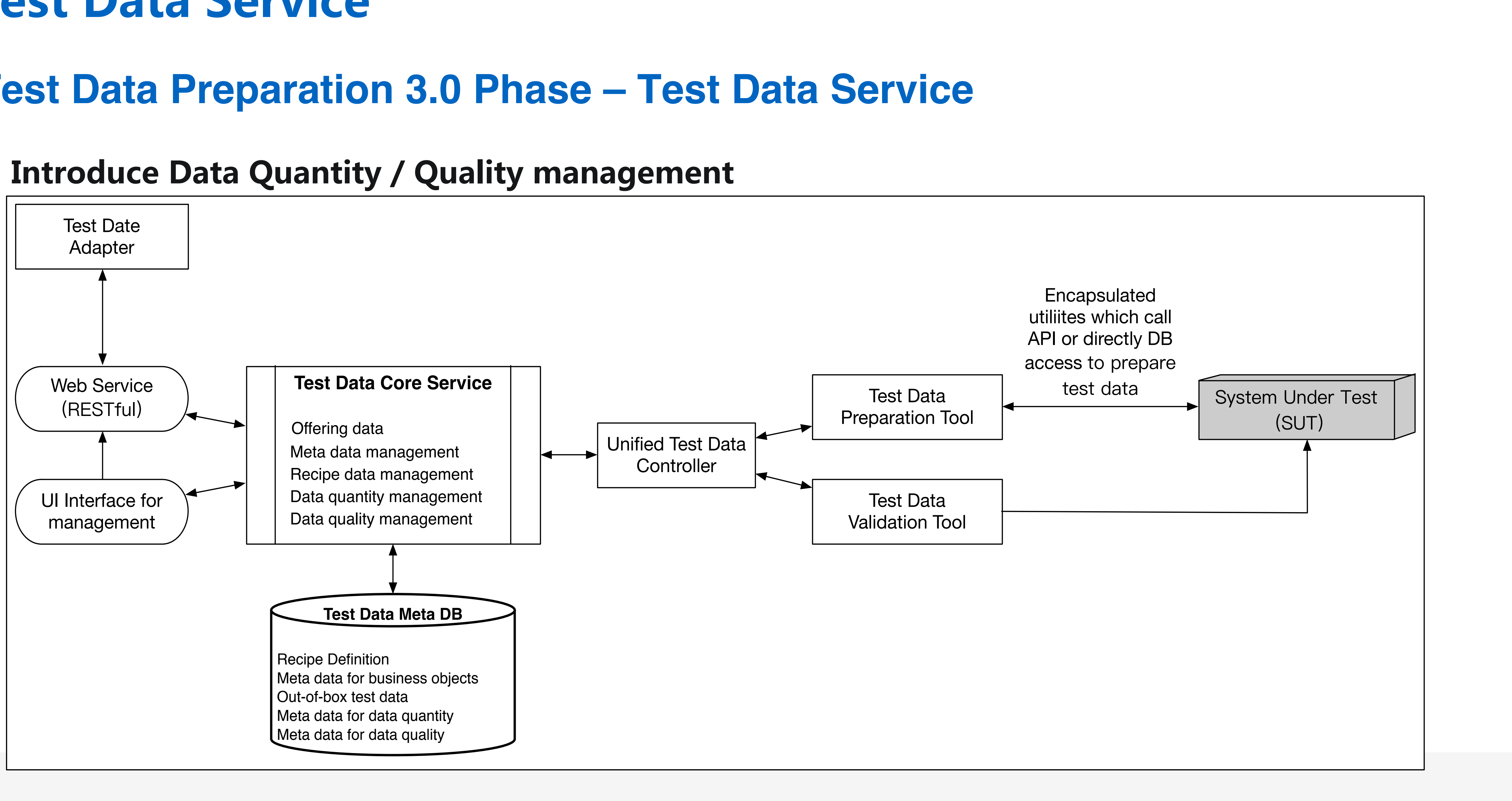

## **Test Data Service**

### **Test Data Preparation 3.0 Phase – Test Data Service**

### **Test Data Service GUI Screenshot**

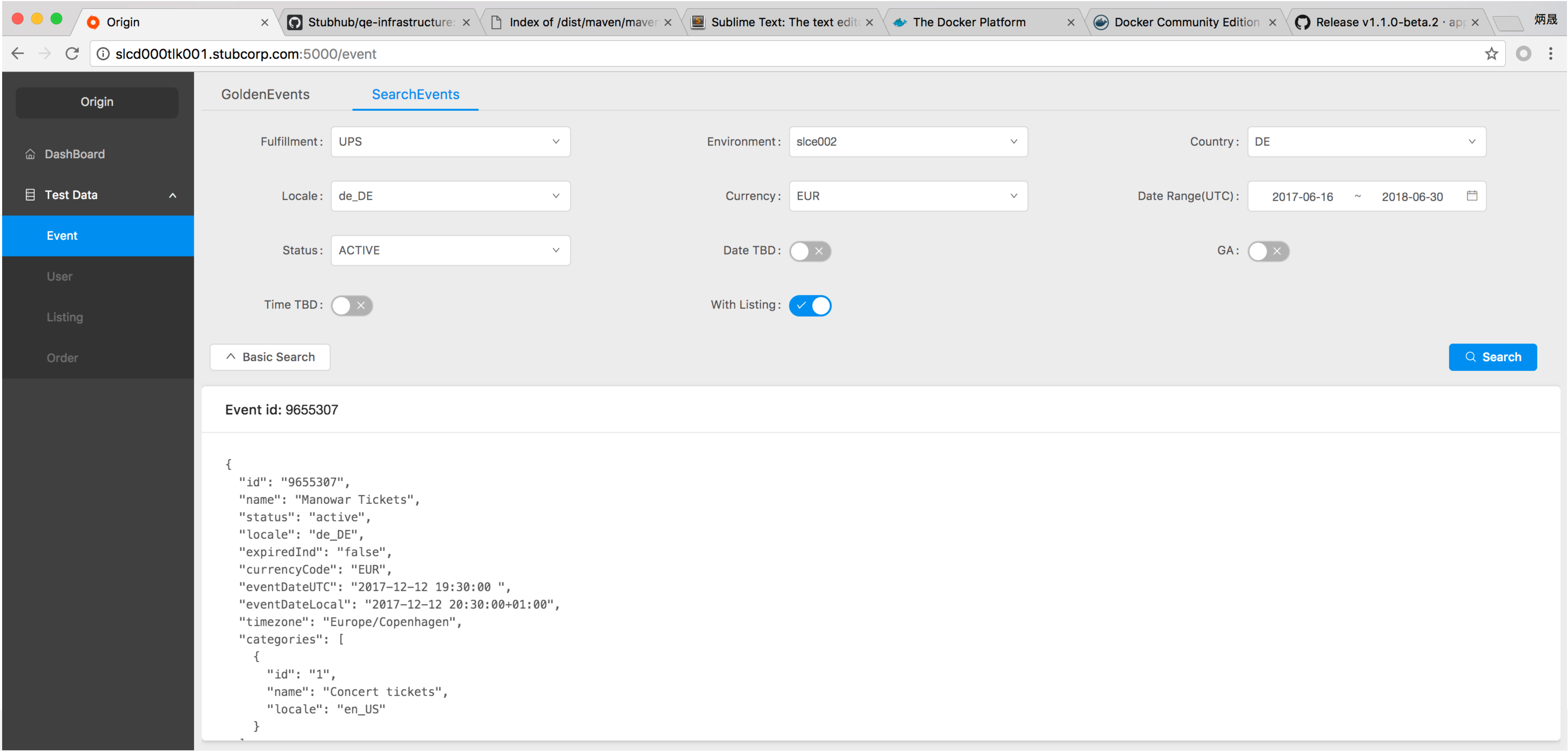

### **Test Data Service**

### **Test Data Service**

#### **Test Data Service GUI Screenshot**

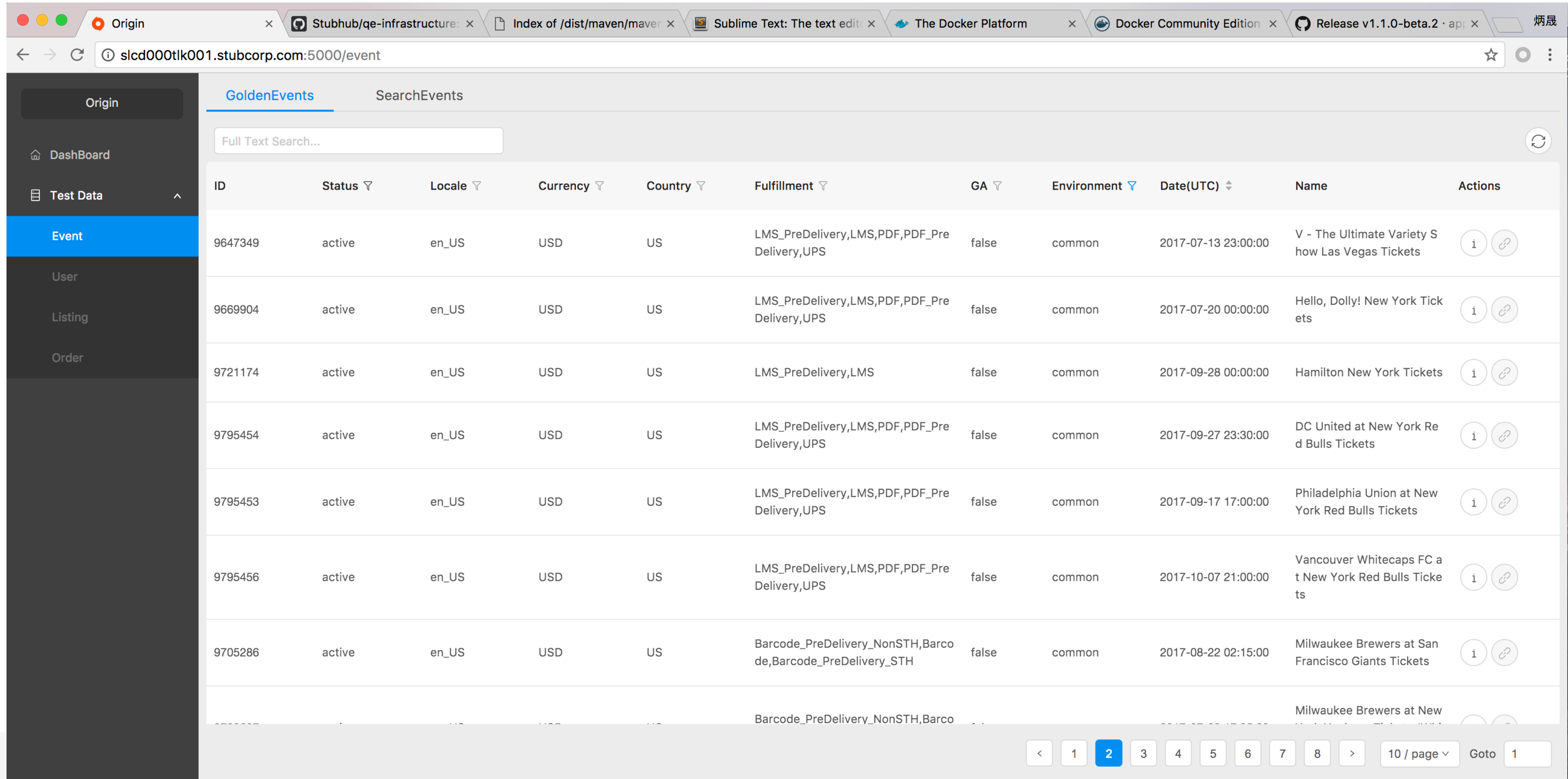

What is the ideal Test Execution Platform ØTransparency to user(DEV, CI/CD pipeline)

ØEase maintenance to Maintainer

ØScalability to test case execution

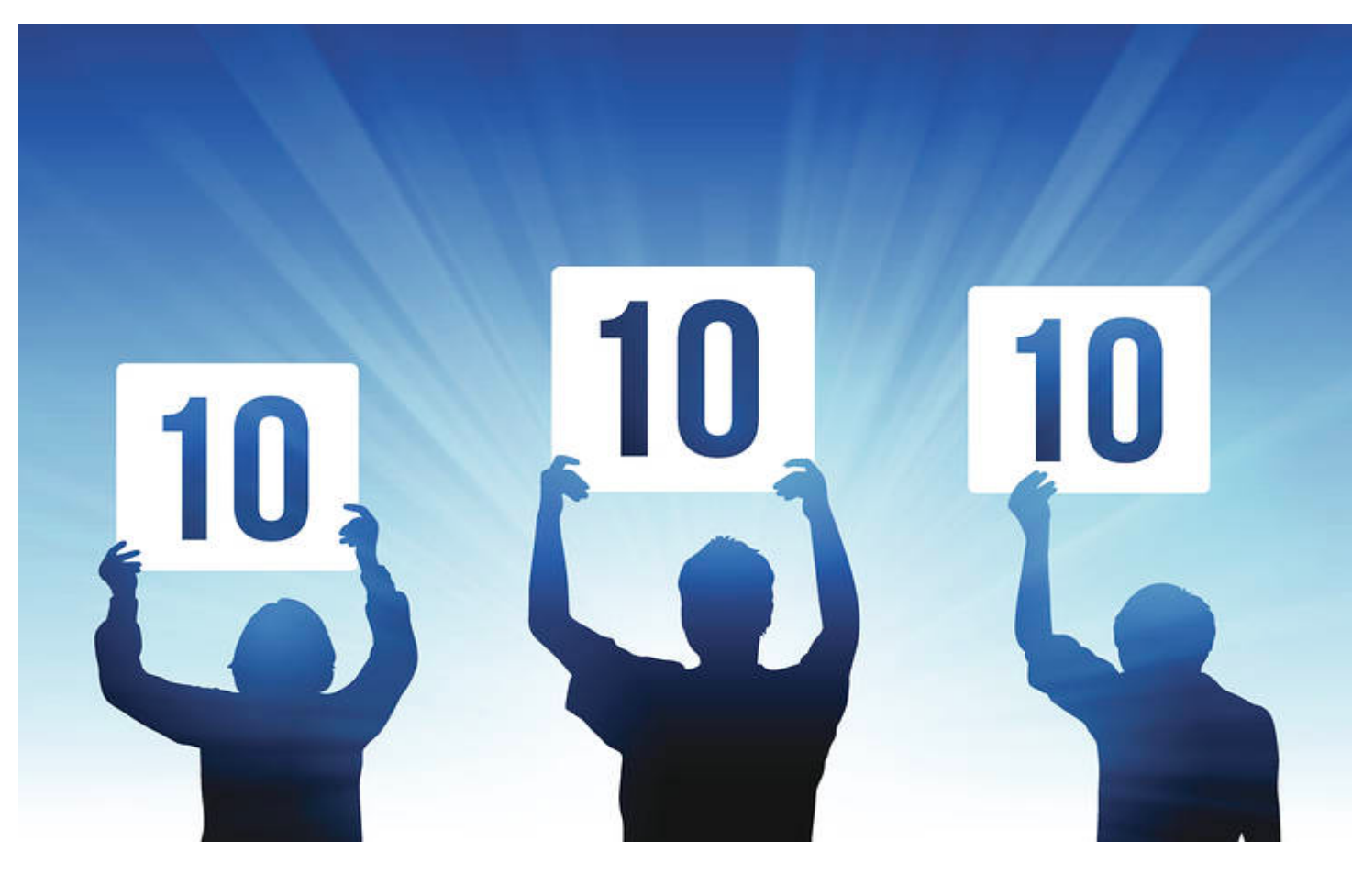

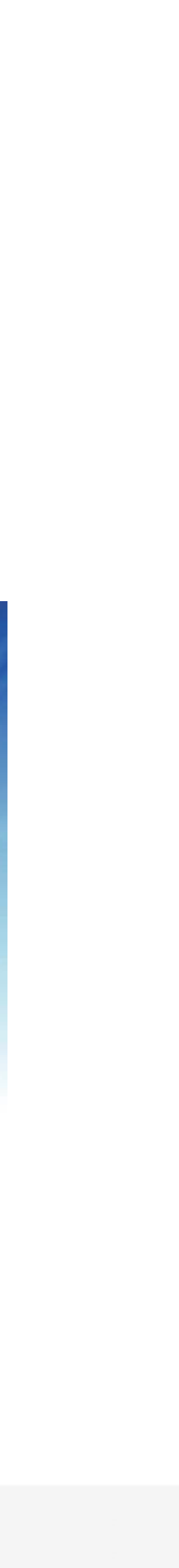

### **Use Jenkins to trigger test execution**

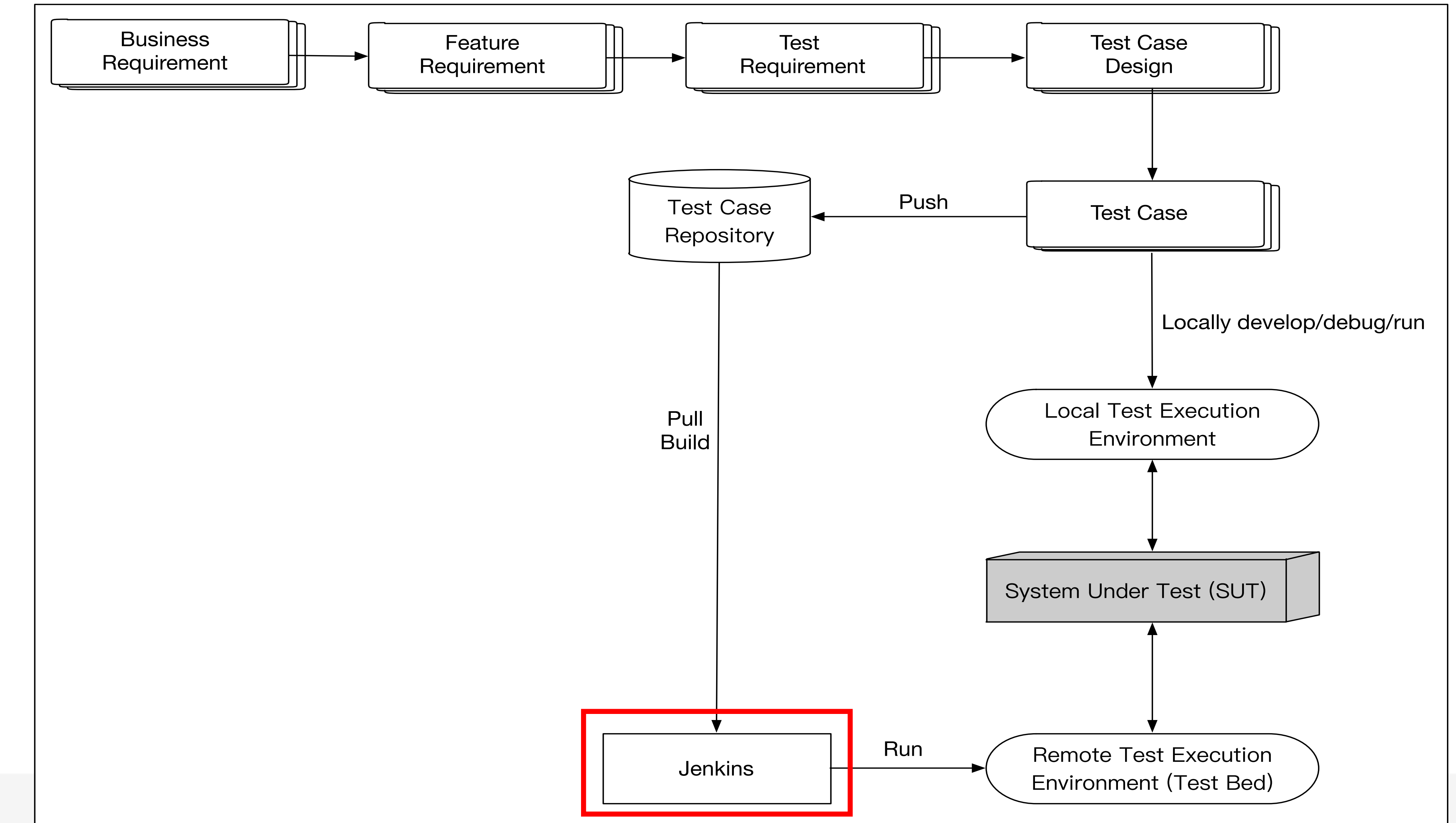

#### **Introduce Test Execution System**

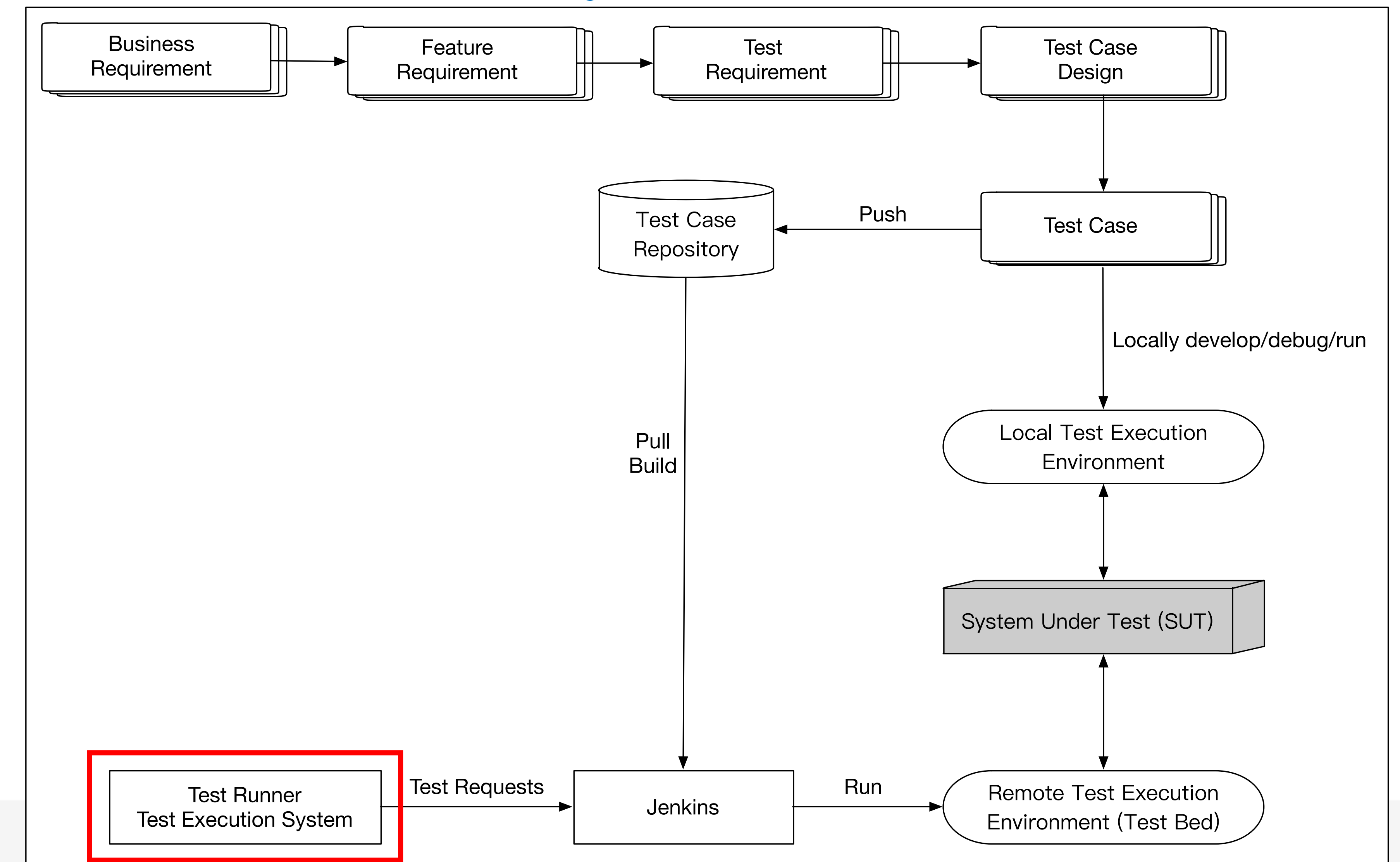

#### **Introduce Selenium Grid**

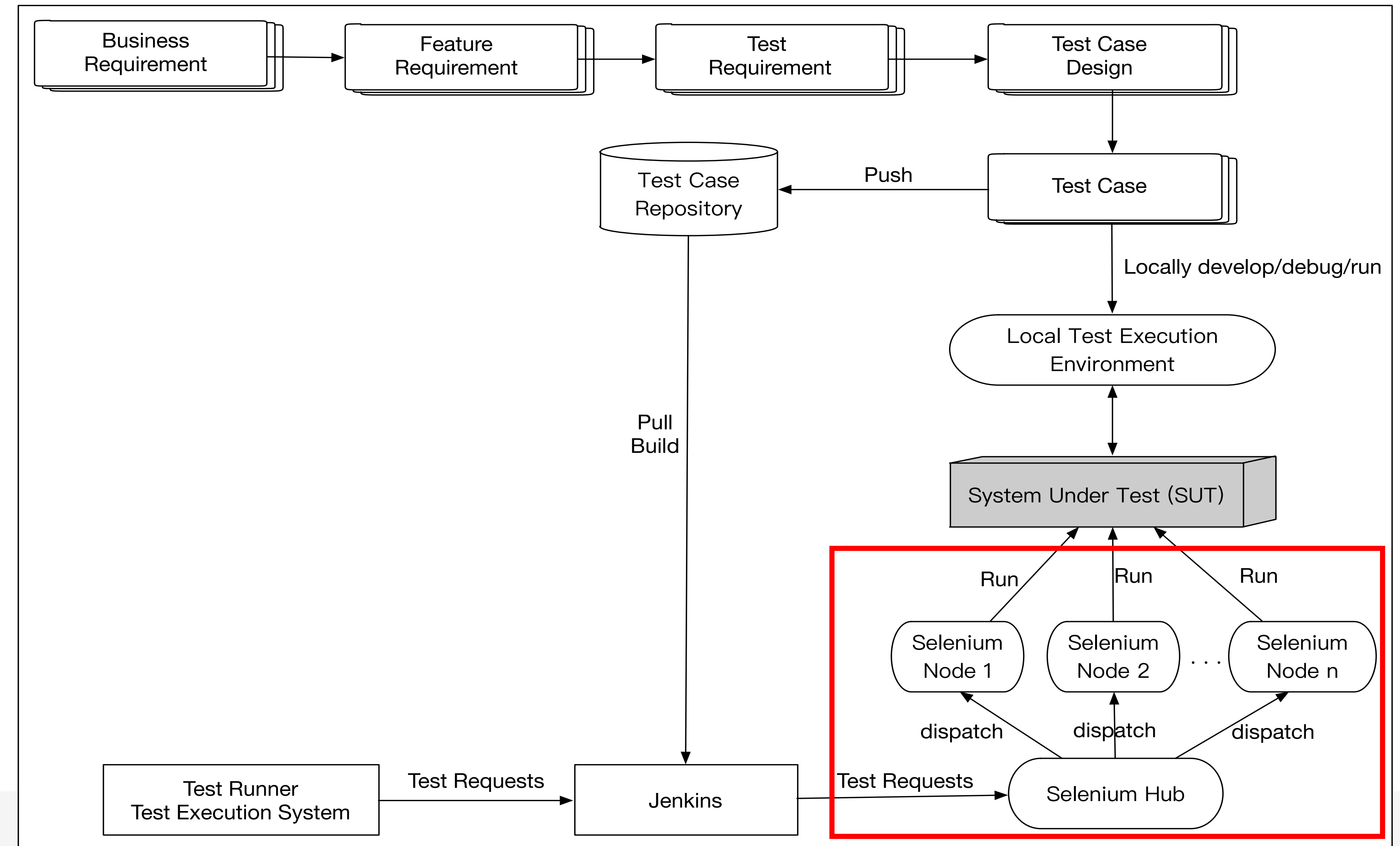

#### **Selenium Grid**

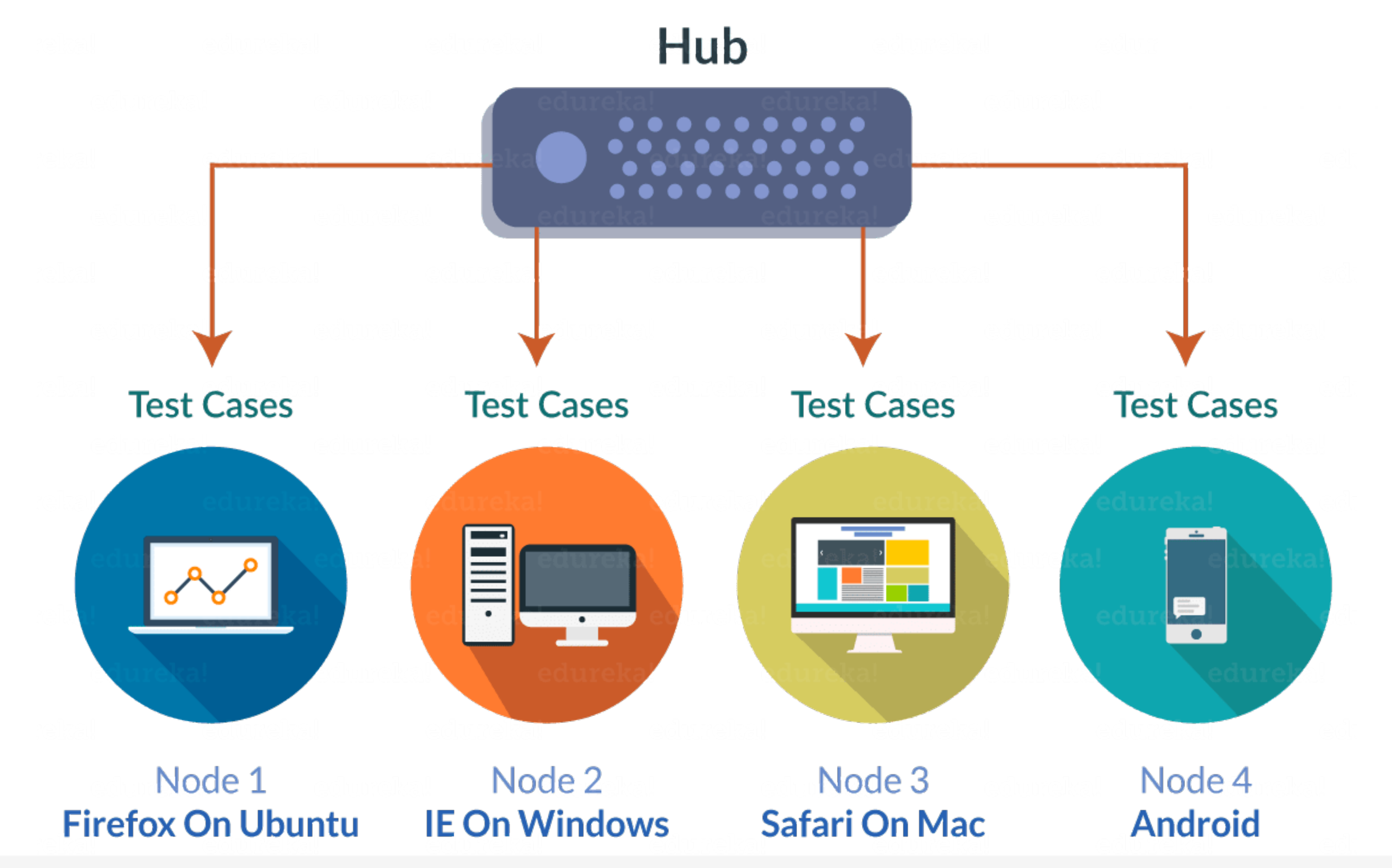

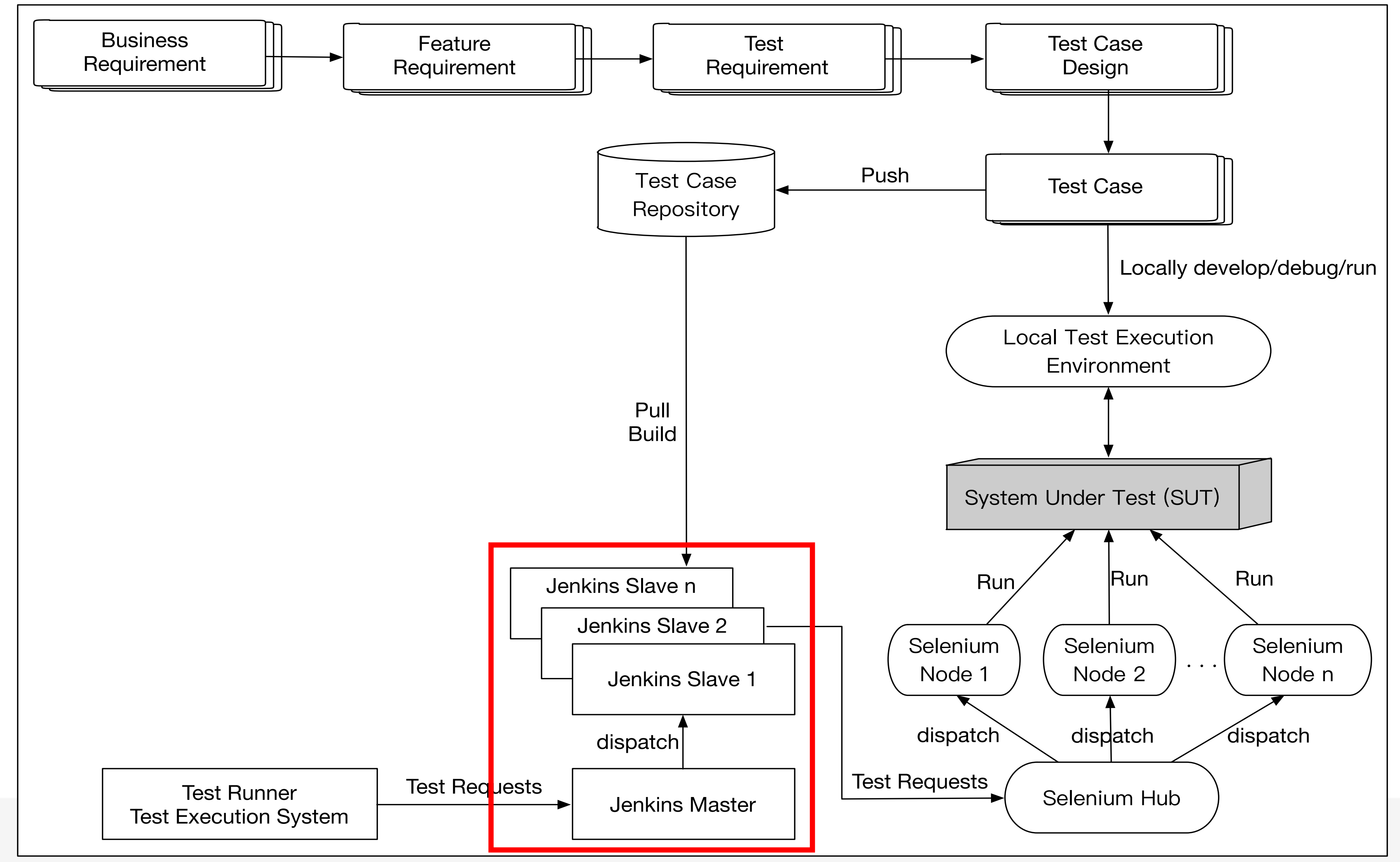

#### **Use Jenkins cluster to improve test case distribution capacity**

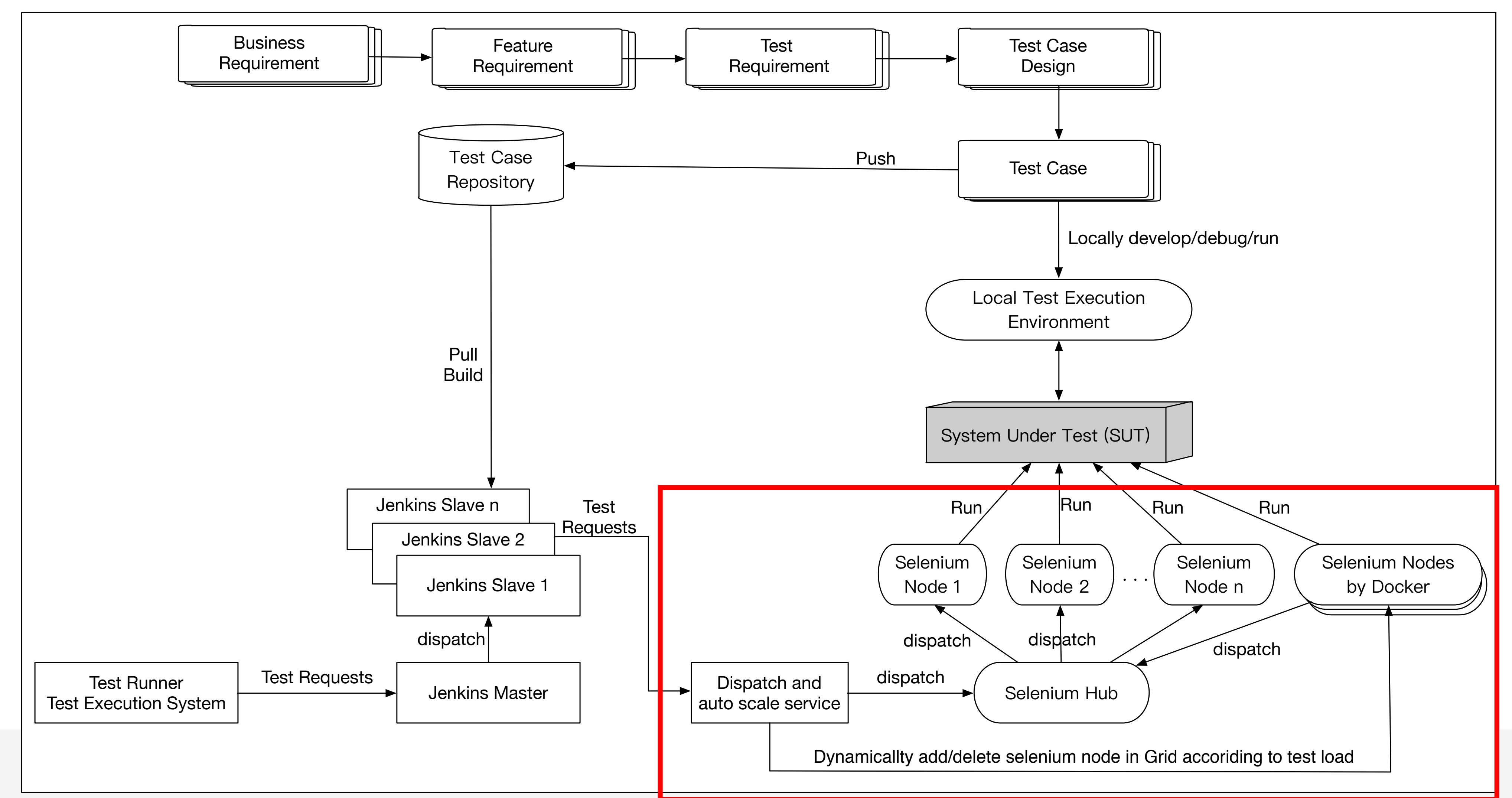

#### **Enable auto-scale capacity for Selenium Grid to dynamically meet test load by using Docker**

**Test Execution Service and Test Bed Service** Challenge in Mobile Test Platform ØAndroid Fragmentation ØDifferent Device Coverage ØTest Execution Time

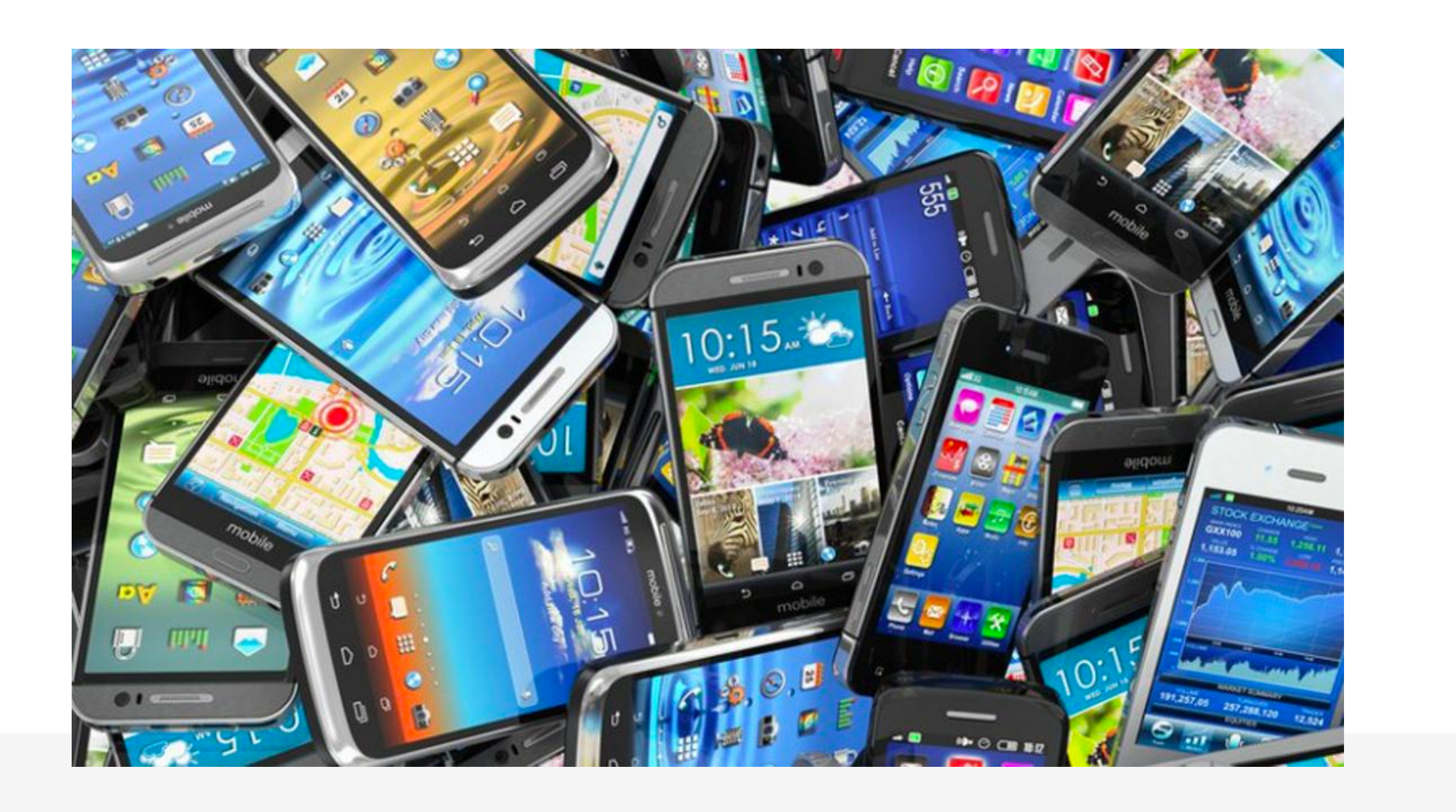

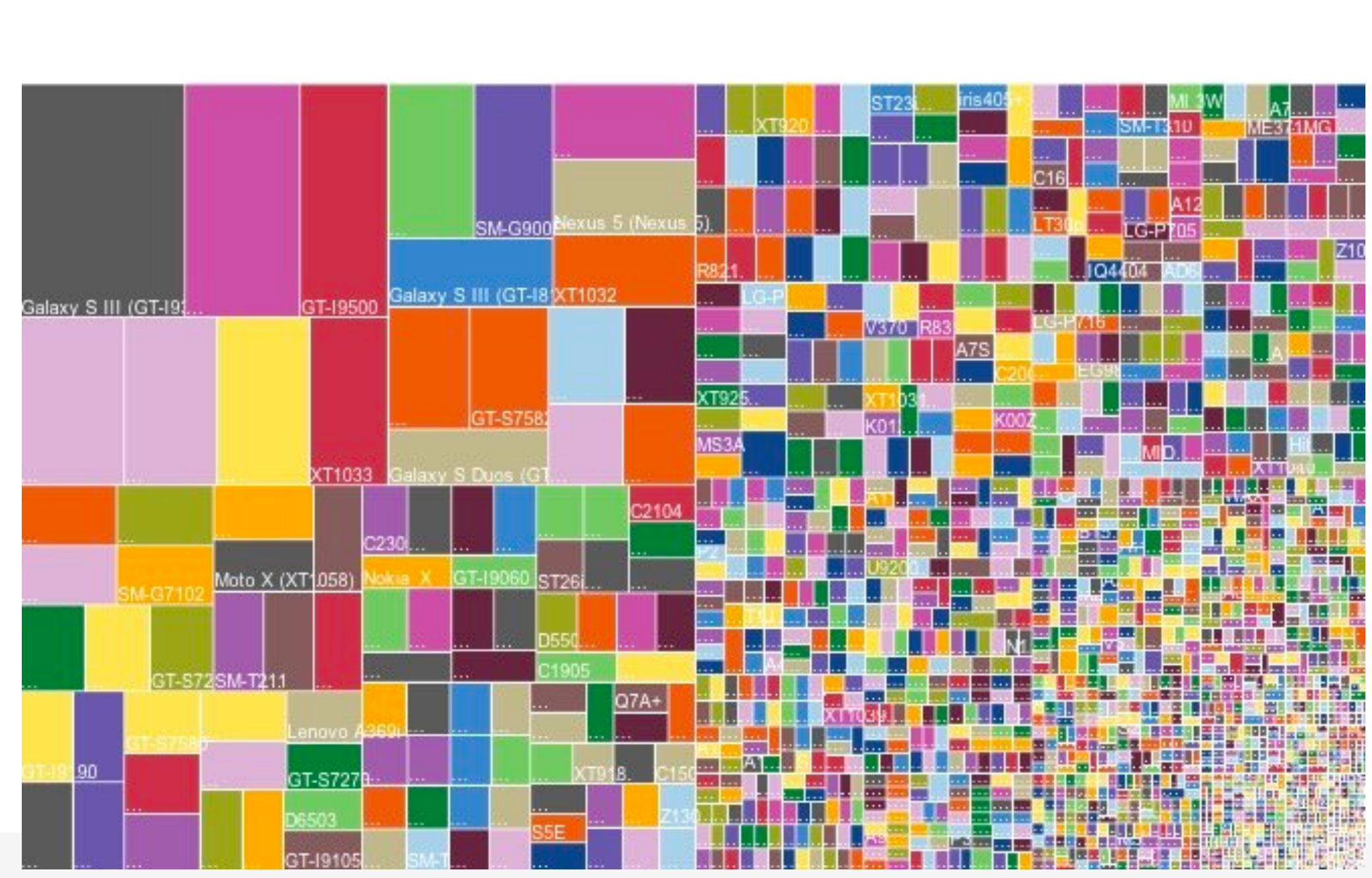

### **Build Mobile Test Execution Platform in Private Cloud**

# Gappium

#### **Automation for Apps**

Appium is an open source test automation framework for use with native, hybrid and mobile web apps. It drives iOS, Android, and Windows apps using the WebDriver protocol.

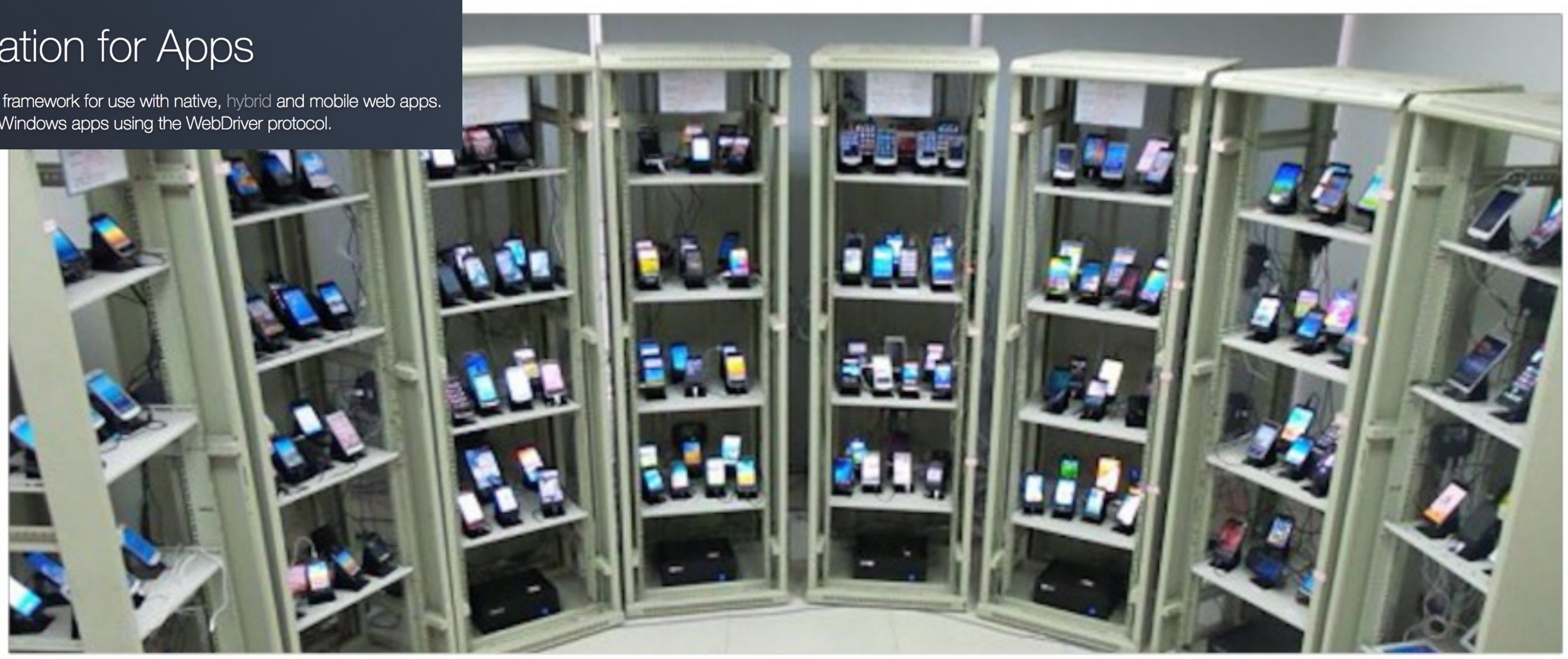

### **Base on Appium, build Mobile Test Execution Platform in Private Cloud**

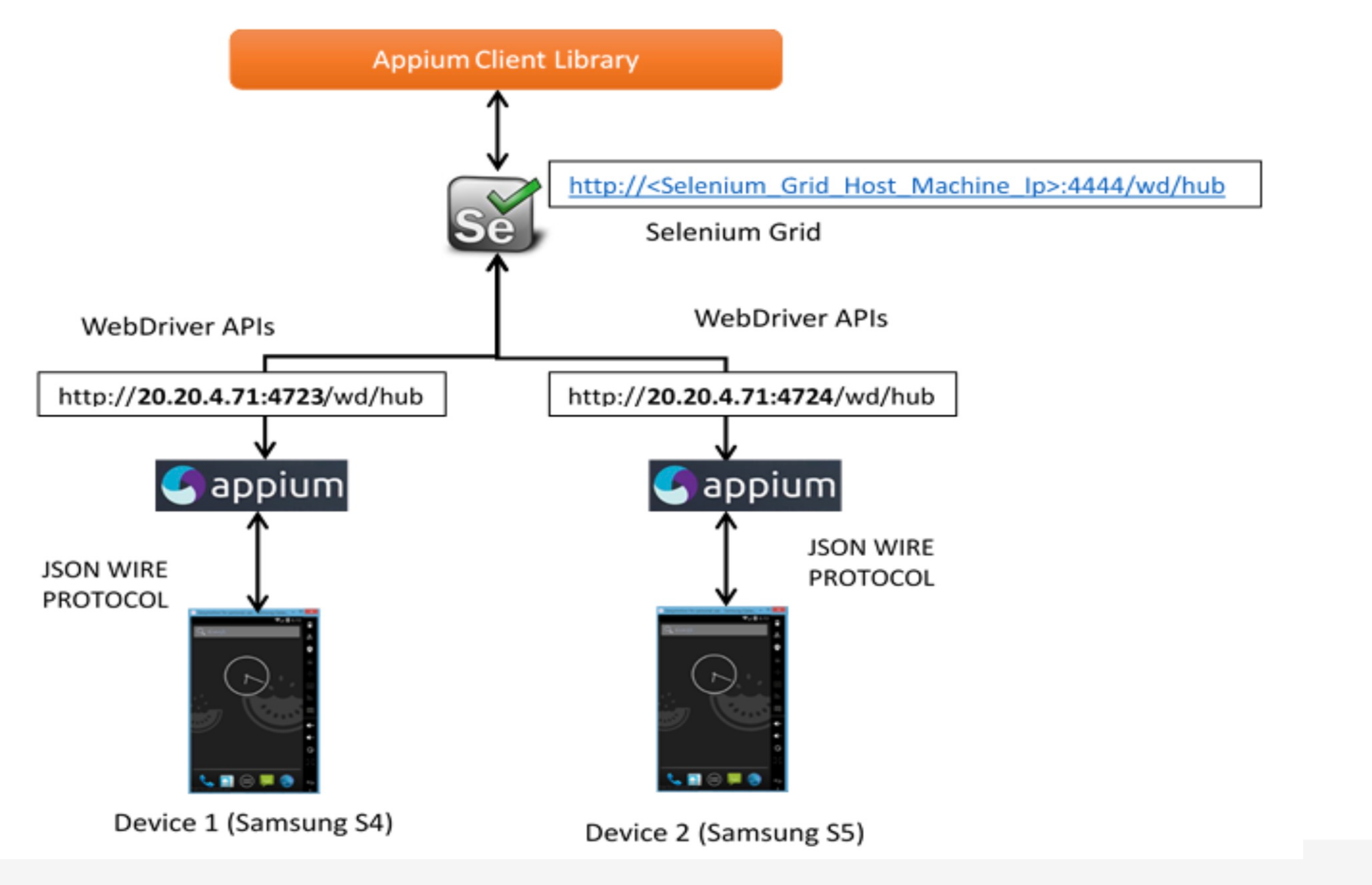

### **DEMO: Build Mobile Test Execution Platform in Private Cloud**

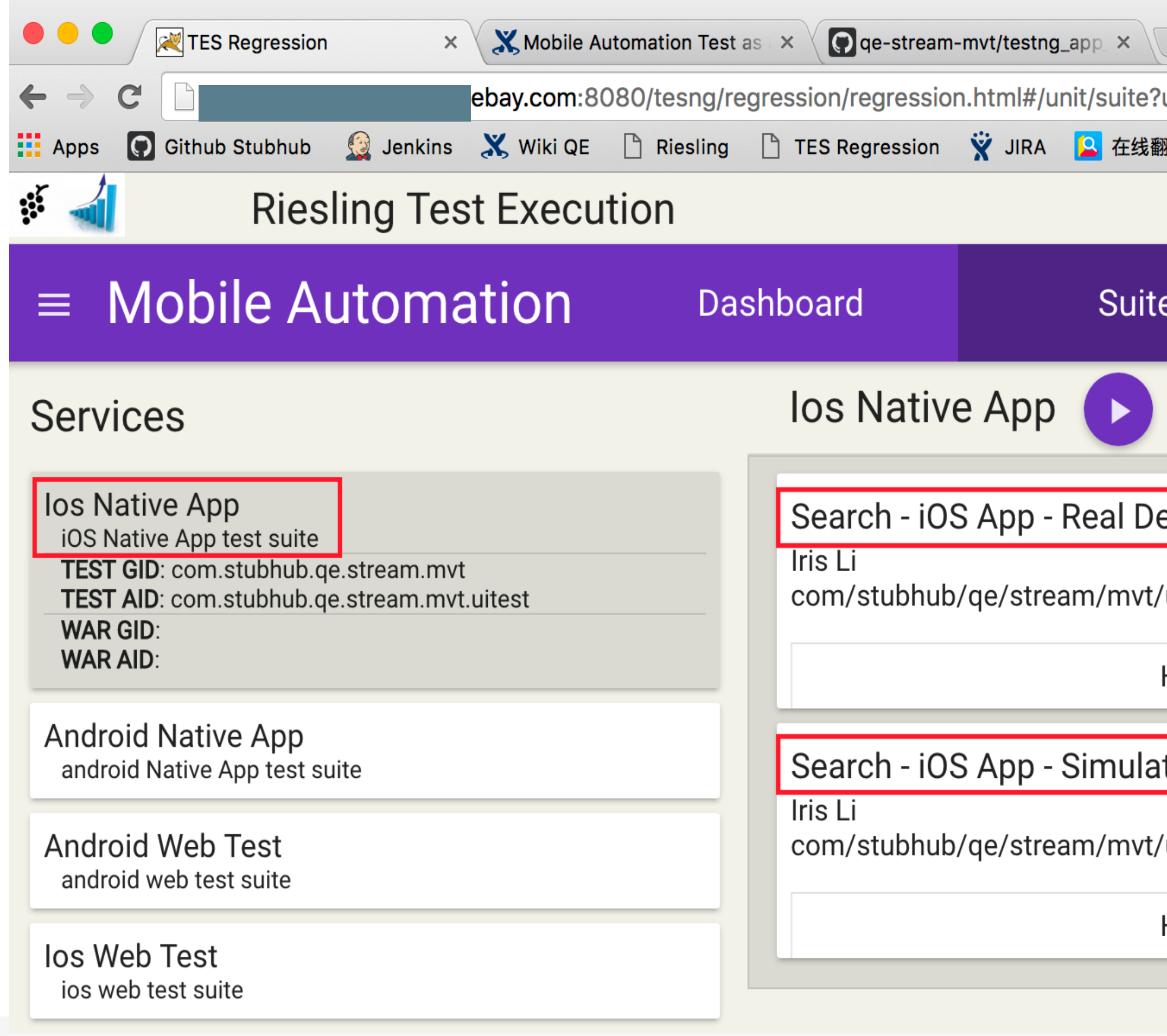

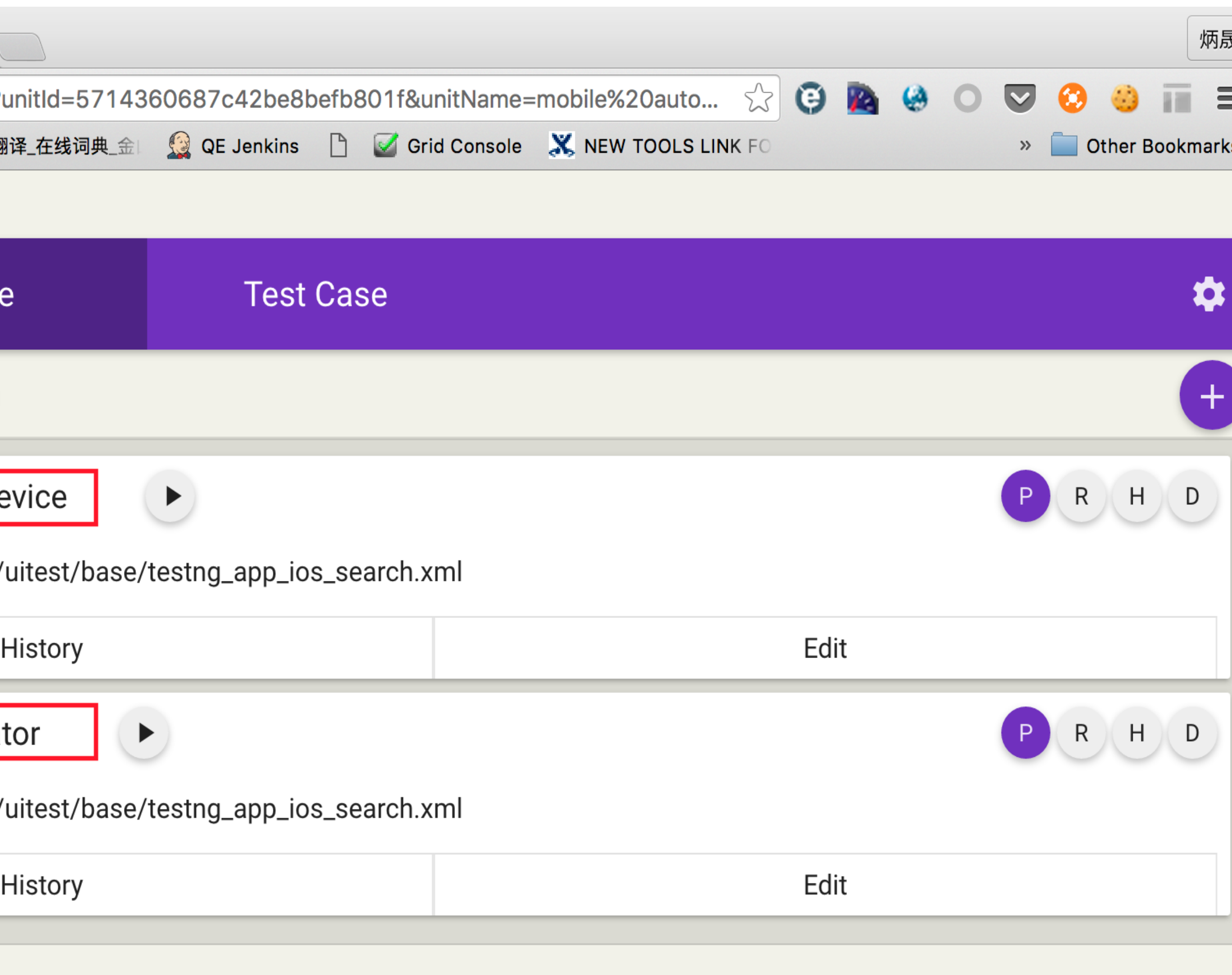

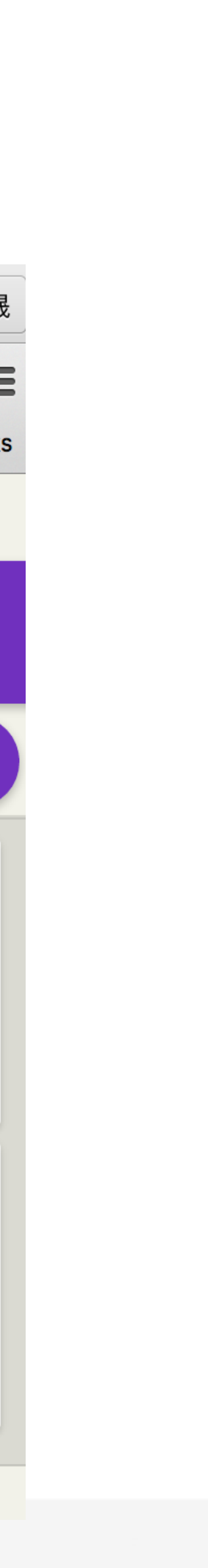

### **DEMO: Build Mobile Test Execution Platform in Private Cloud**

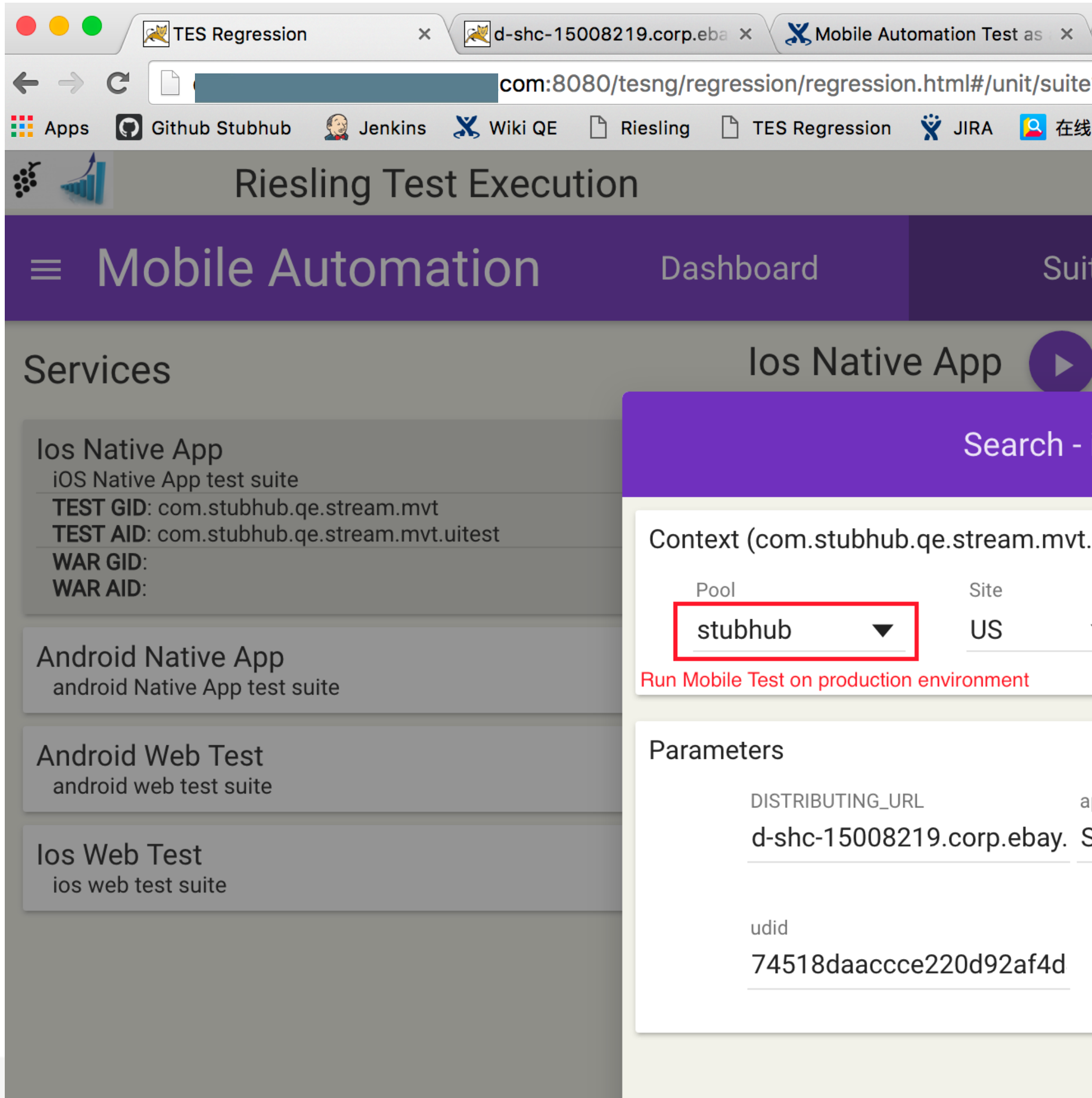

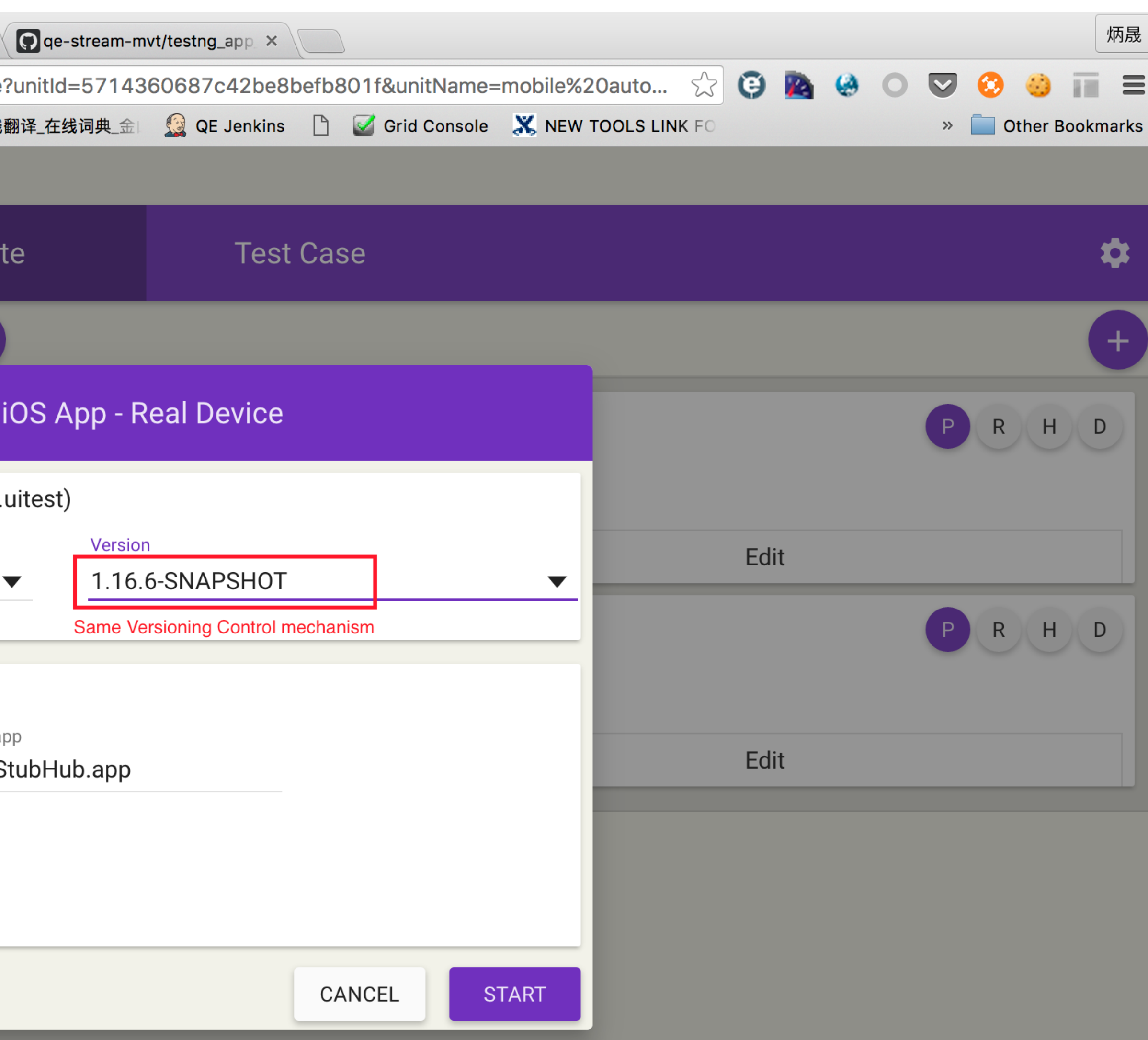

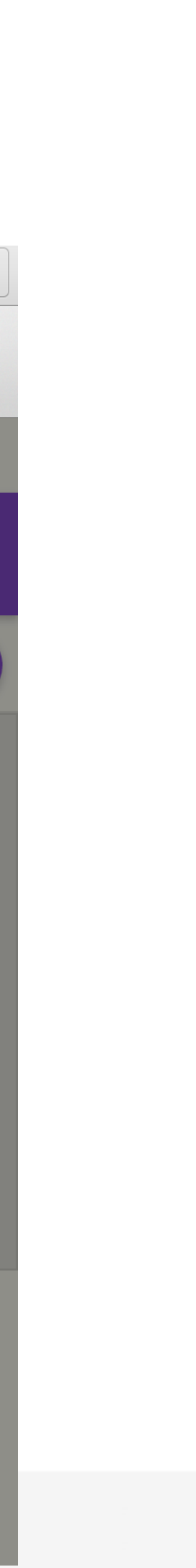

#### **DEMO: Build Mobile Test Execution Platform in Private Cloud**

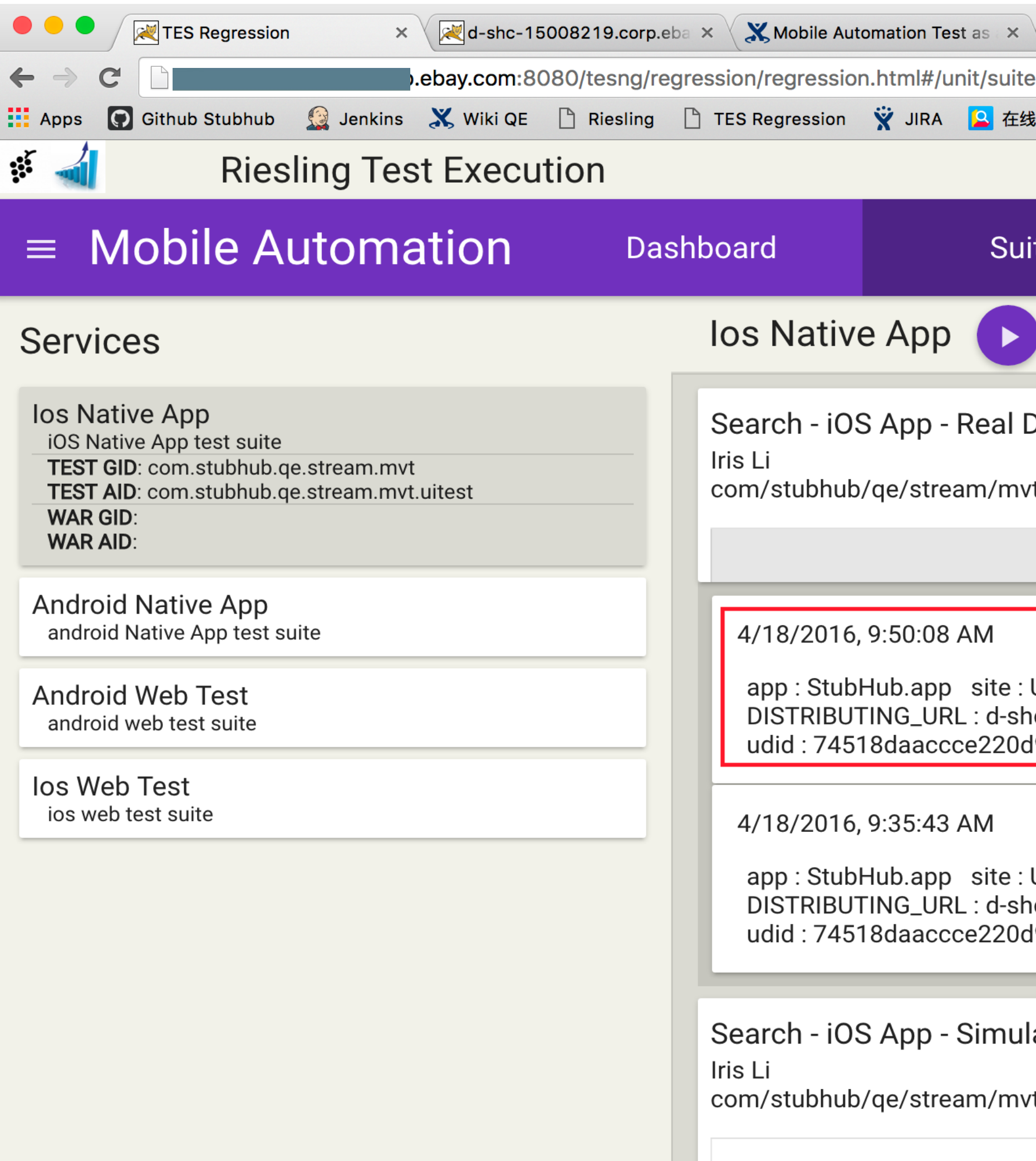

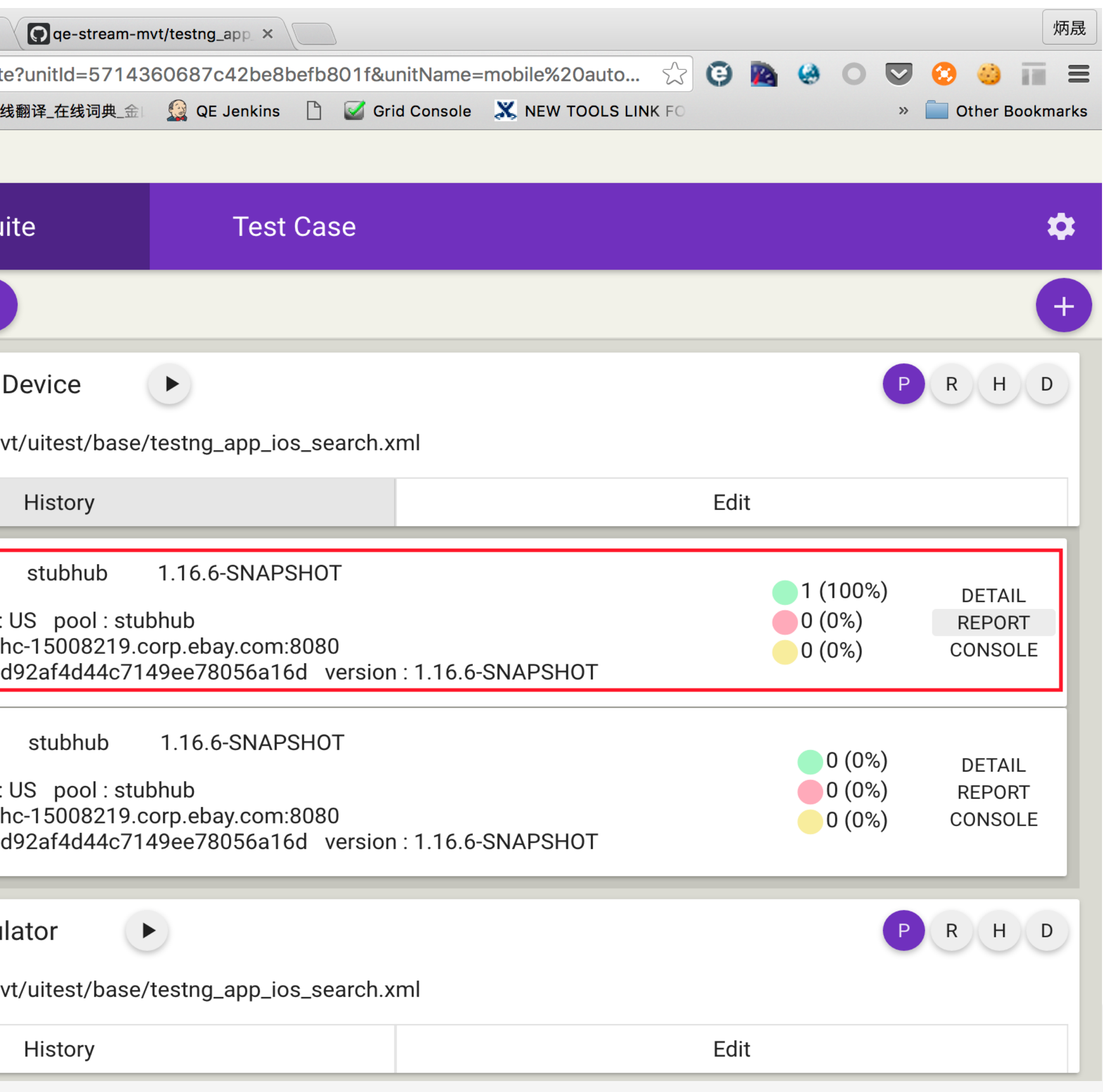

### **DEMO: Build Mobile Test Execution Platform in Private Cloud**

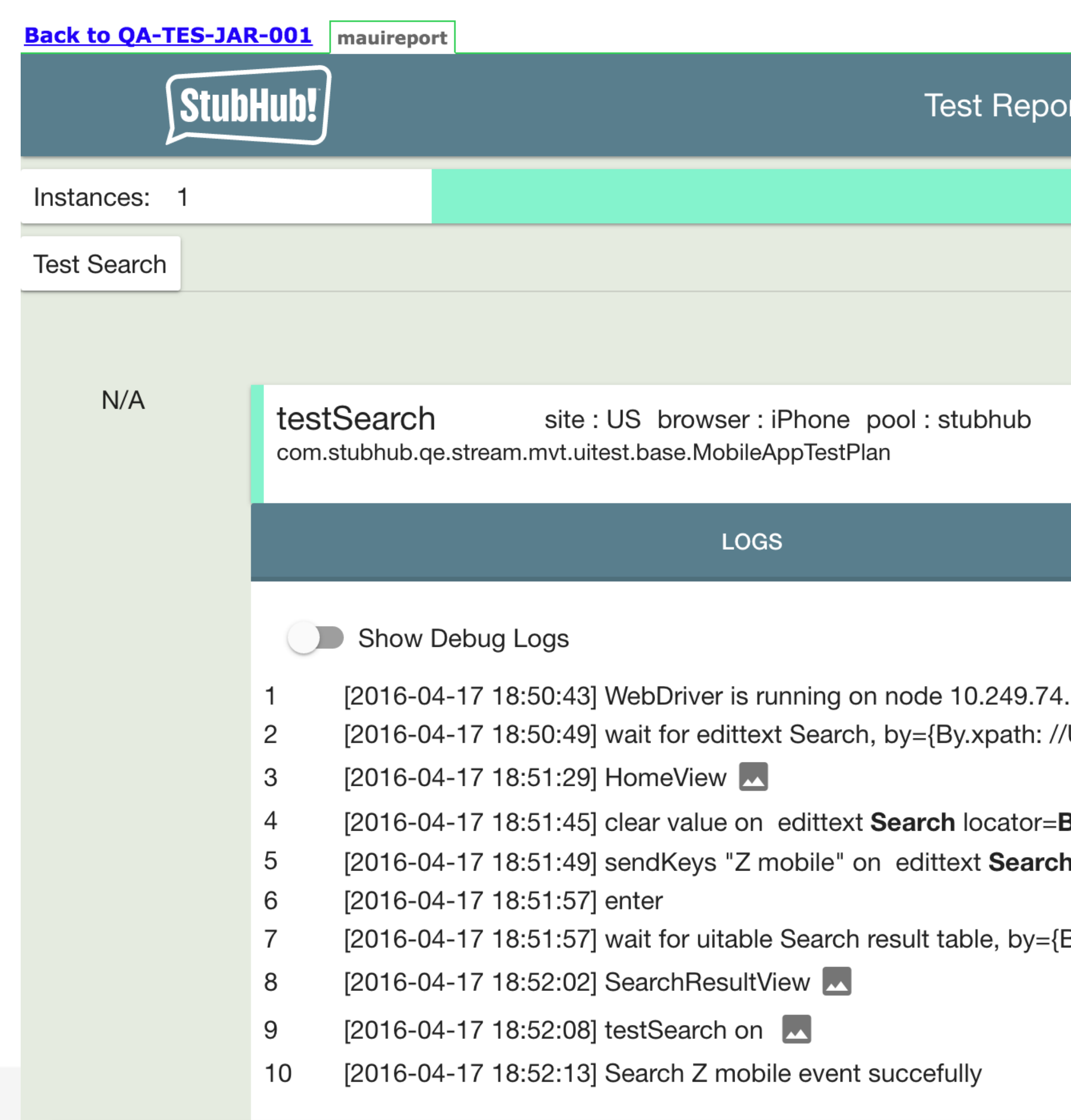

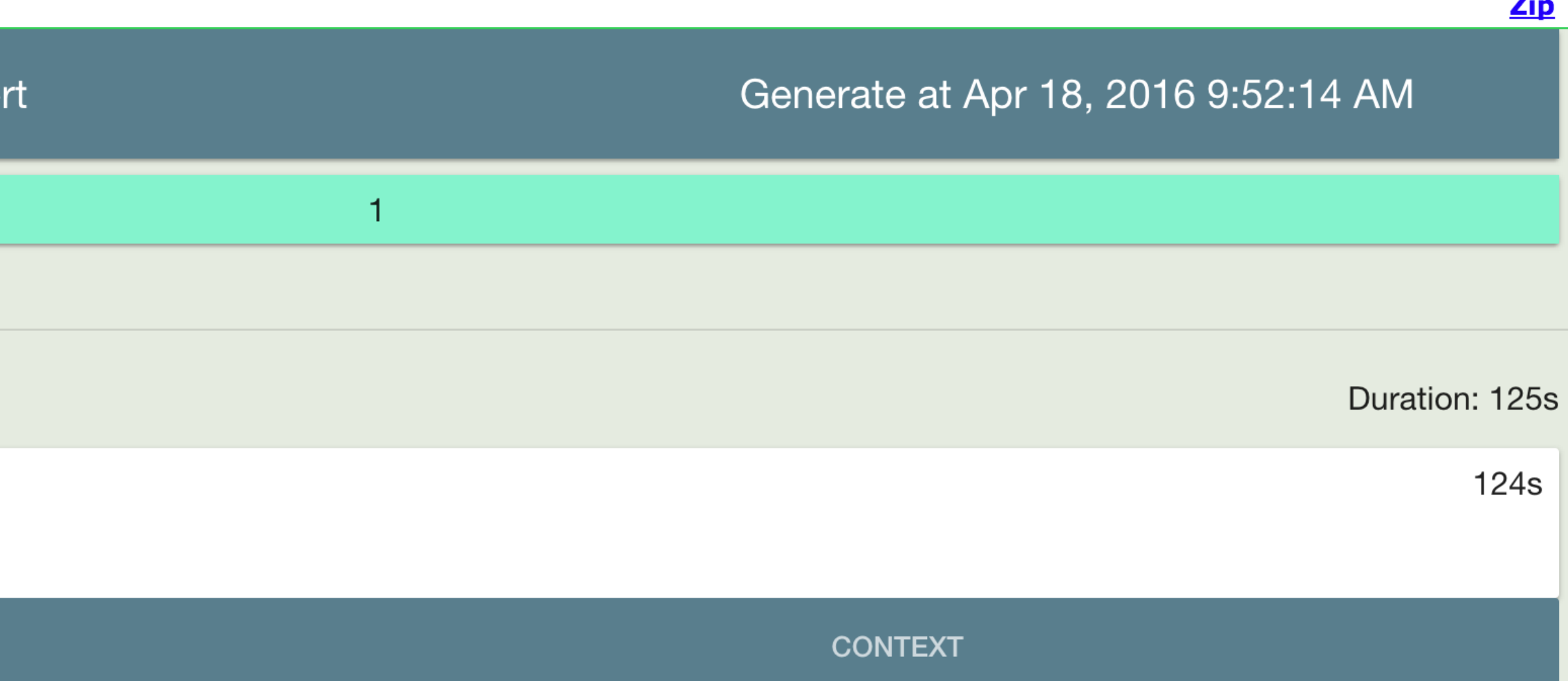

.14, iPhone, session a2be2af1-7dc9-4958-b2af-2b681a392ecb UIAApplication[1]/UIAWindow[1]/UIANavigationBar[1]/UIASearchBar[1]/UIASearchBar[1]} to be visible.

#### By.xpath: //UIAApplication[1]/UIAWindow[1]/UIANavigationBar[1]/UIASearchBar[1] h locator=By.xpath: //UIAApplication[1]/UIAWindow[1]/UIANavigationBar[1]/UIASearchBar[1]

By.xpath: //UIAApplication[1]/UIAWindow[1]/UIATableView[1]} to present.

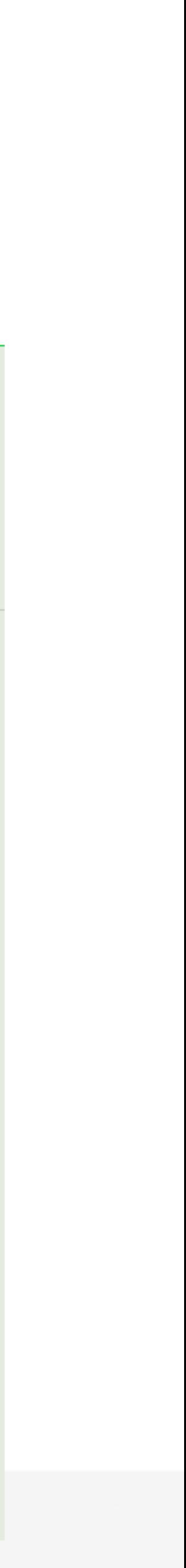

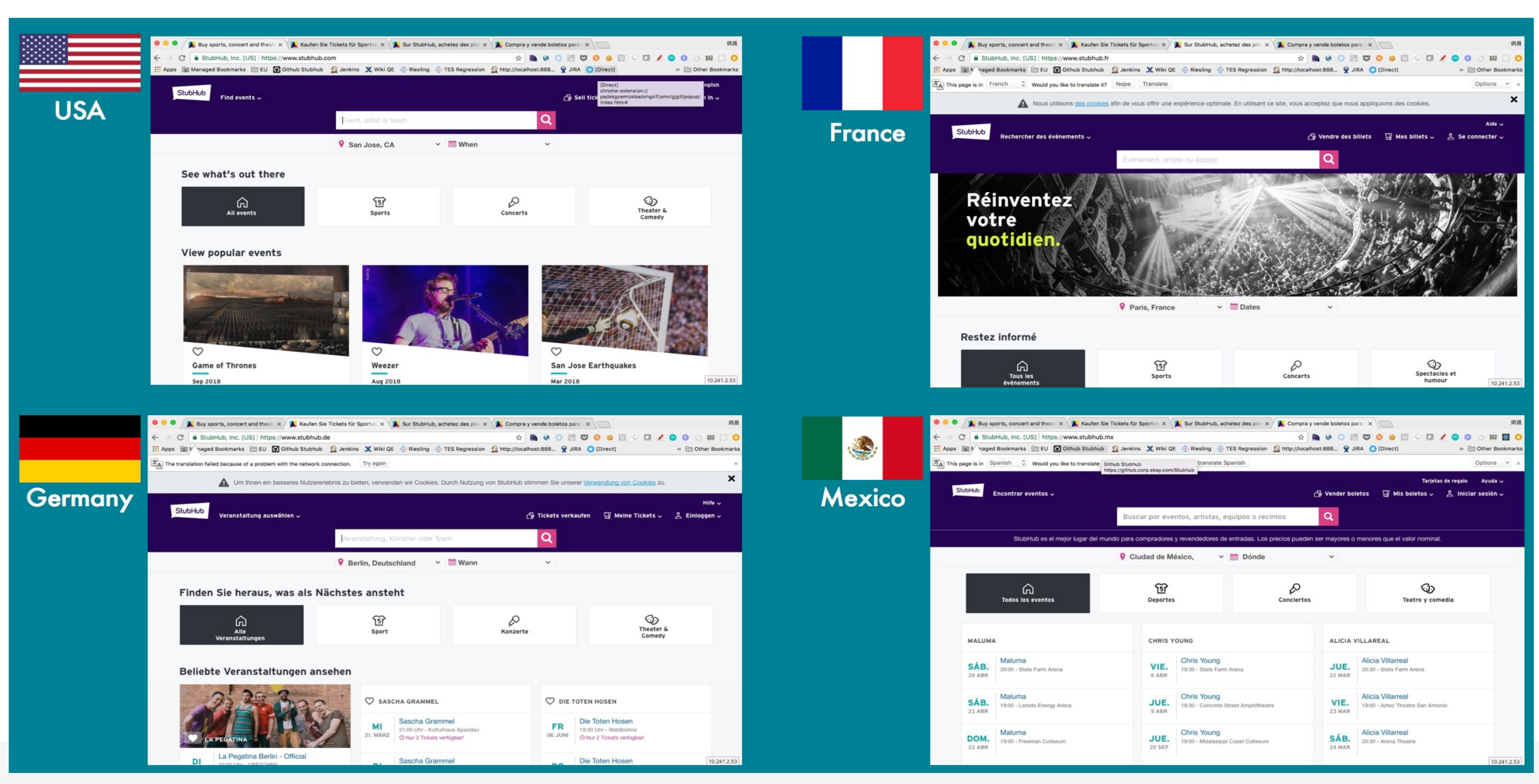

![](_page_35_Picture_11.jpeg)

![](_page_35_Picture_4.jpeg)

![](_page_36_Figure_1.jpeg)

![](_page_37_Picture_0.jpeg)

#### My column in Software Testing My WeChat

![](_page_37_Picture_2.jpeg)

![](_page_37_Picture_4.jpeg)